# $UBL - KKTC$ **(ORTAK ELEMANLAR )**

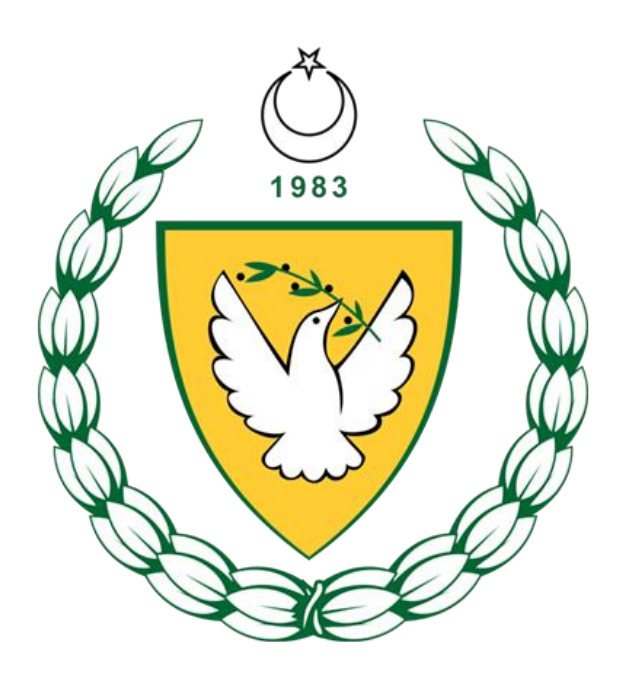

**ARALIK 2020**

# **KKTC ORTAK ELEMANLAR DÖKÜMAN VERSİYONLARI**

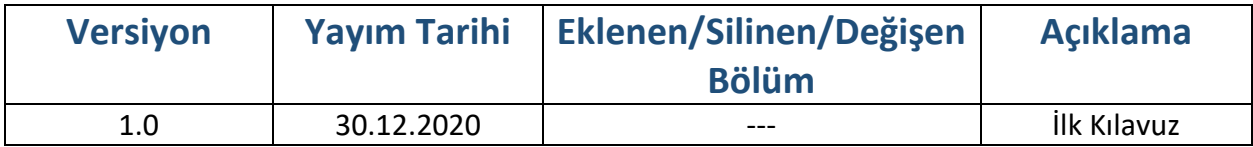

# **İçindekiler**<br>1- Giriş ve Temel

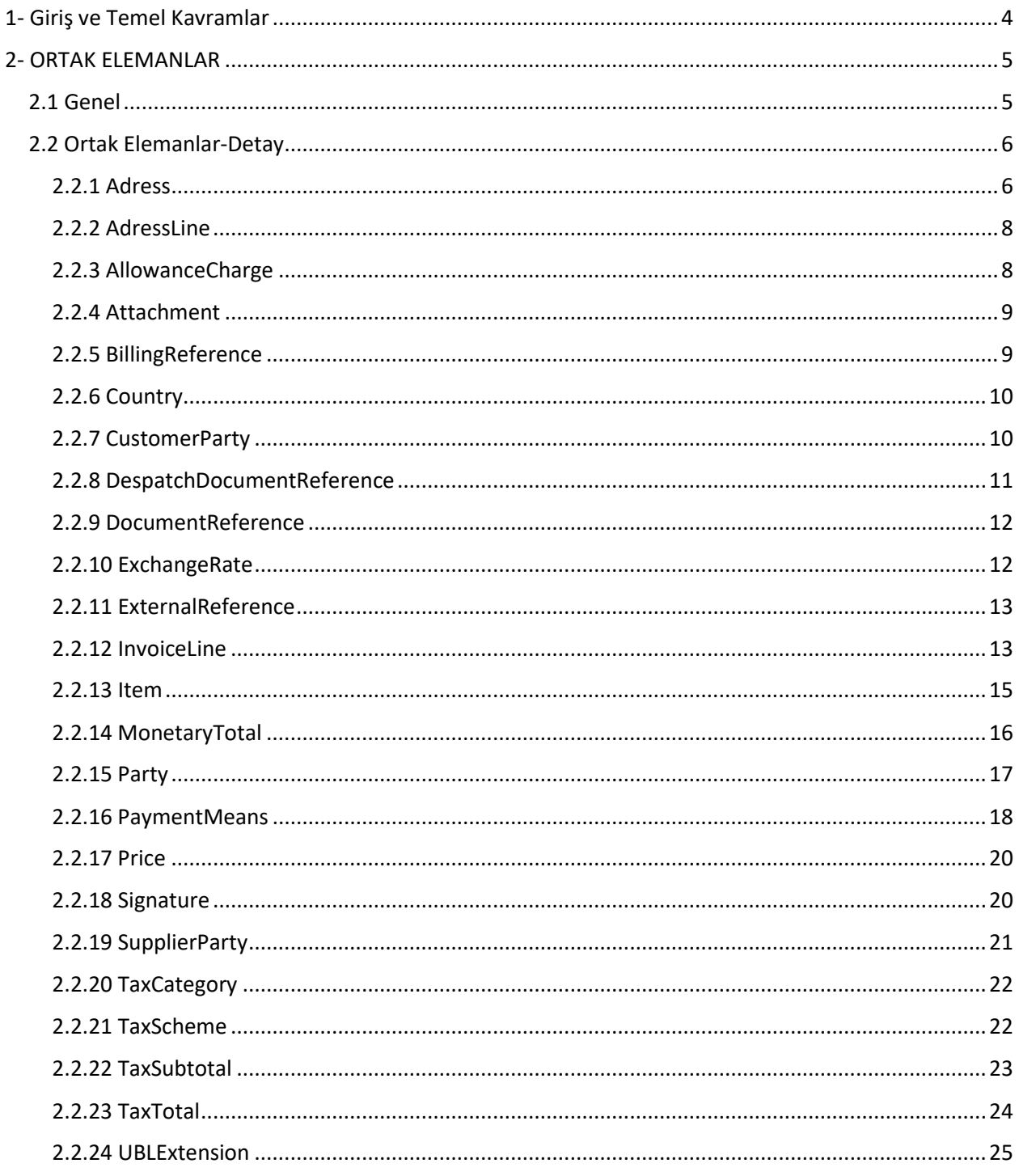

### <span id="page-3-0"></span>1- Giriş ve Temel Kavramlar

Bu kılavuz, UBL-KKTC (UBL 2.1 KKTC Özelleştirmesi) paketinde yer alan belgelerde geçmesi muhtemel elemanlara ait (ortak elemanlar örneğin: Adres, Parasal Toplamlar, Taraf gibi) XSD, açıklama, kullanım şartları, kardinaliteler hakkında bilgi vermek ve örnek kullanım şekillerini göstermek amacı ile hazırlanmıştır.

UBL-KKTC içerisinde yer alan veya yer alacak belgeler tarafından kullanılması muhtemel ortak elemanlarda aşağıda belirtilen iki çeşit eleman bulunmaktadır.

- **1. Tekil Elemanlar:** Nesne yapısında en son kırılımda bulunan ve asıl verilerin tutulduğu elemanlardır. Örneğin, başlangıç tarihi (StartDate), açıklama (Note) ve ad (FirstName) gibi.
- **2. Karmaşık elemanlar:** Başka ortak elemanlar ile ilişkileri tutan elemanlardır. Diğer bir deyişle iki ortak eleman arasındaki bağ karmaşık elemanlar tarafından tutulmaktadır. Örneğin, taraf (Party) ortak elemanının posta adresi karmaşık elemanı (PostalAddress), adres ortak elemanını (Address) göstermektedir.

Doküman içerisinde her bir ortak elemanın açıklanması sırasında aşağıdaki tablo yapısı kullanılacaktır.

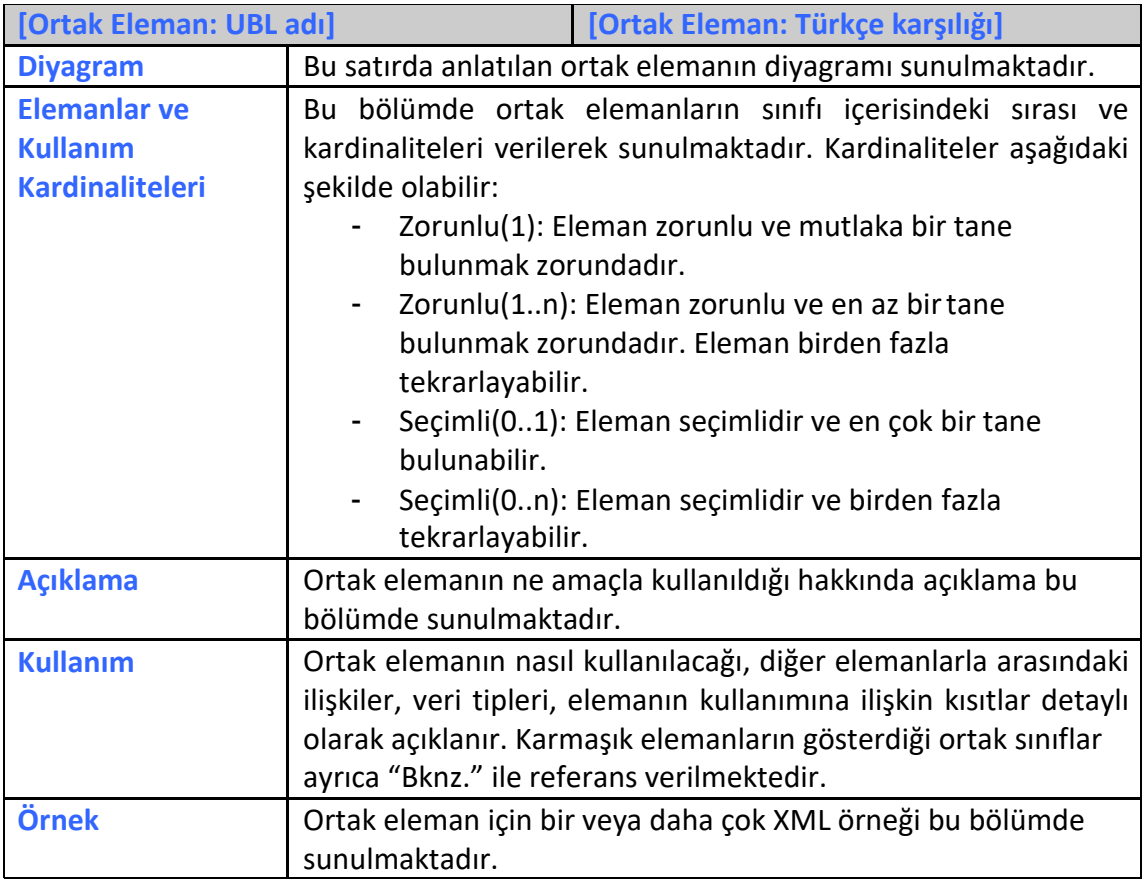

## <span id="page-4-0"></span>2- ORTAK ELEMANLAR

#### <span id="page-4-1"></span>2.1 Genel

Kılavuzda belirtilen ortak elemanlar ve Türkçe karşılıkları aşağıdaki gibidir.

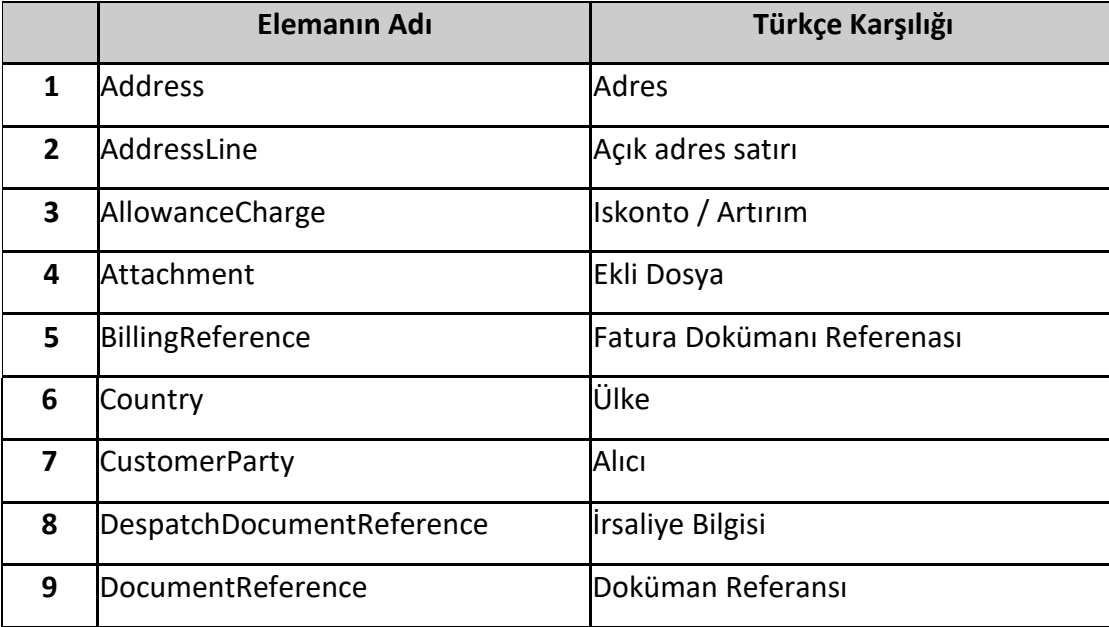

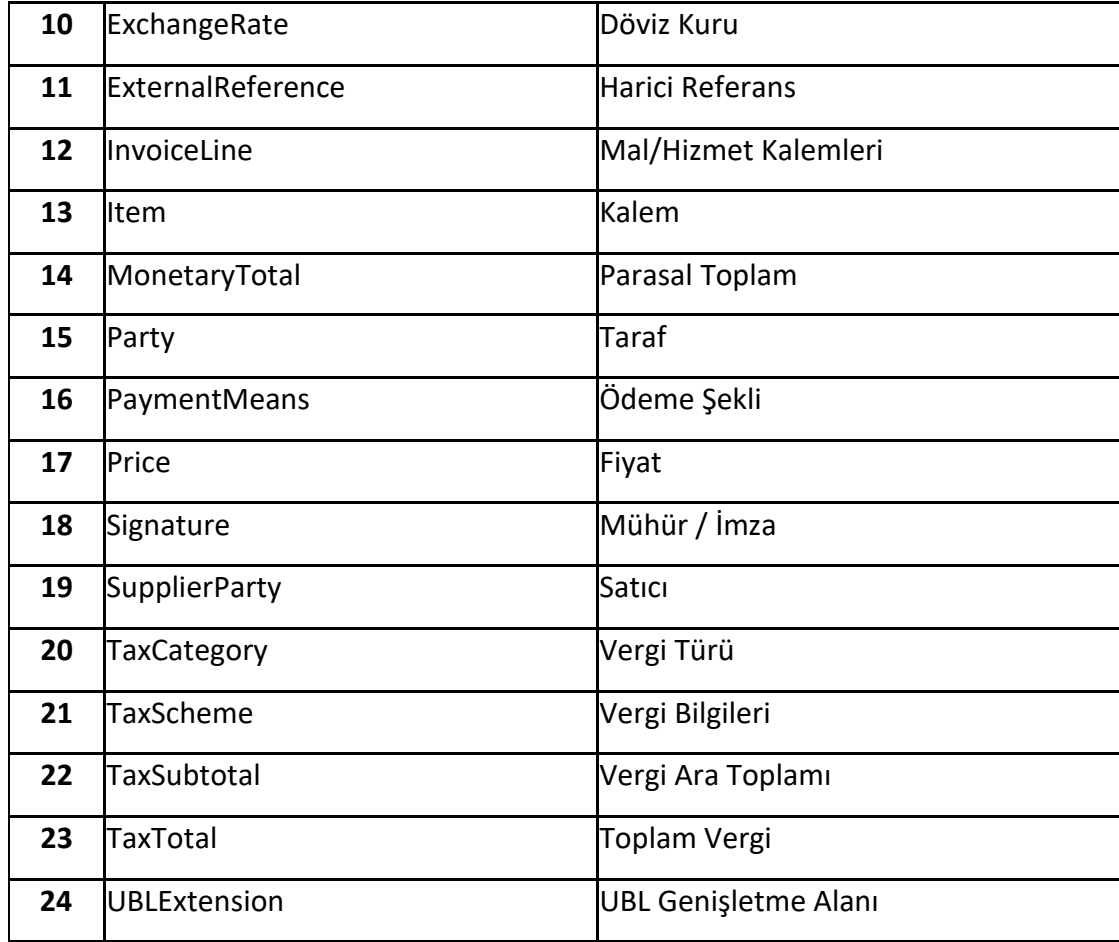

Yukarıdaki tabloda yer alan ortak elemanların her birine ait açıklamalar izleyen bölümde yapılacaktır. Açıklama yöntemi olarak öncelikle ortak elemanın adı, Türkçe karşılığı, kullanım şekli, eleman veya sınıfın belgelerdeki kullanılma durumu ve örneklere yer verilecektir.

#### <span id="page-5-1"></span><span id="page-5-0"></span>2.2 Ortak Elemanlar-Detay

#### 2.2.1 Adress

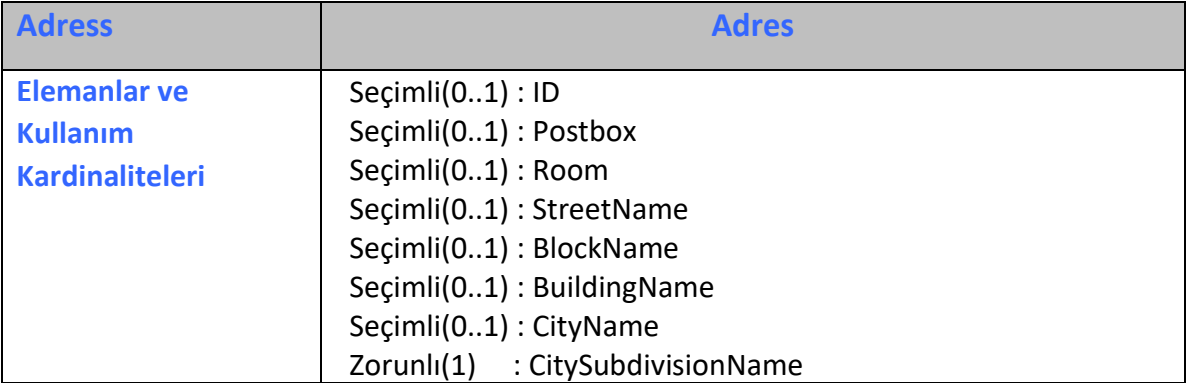

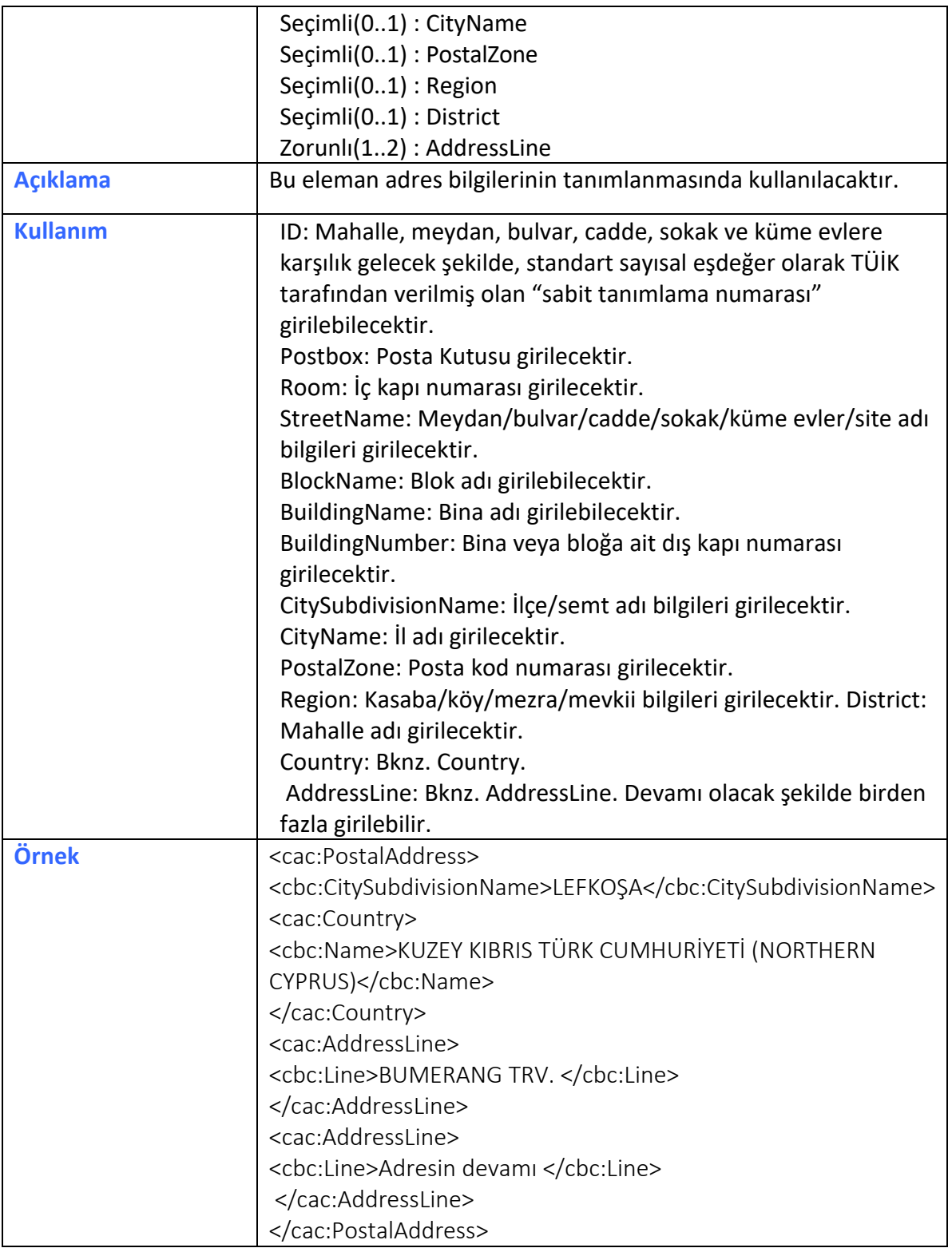

#### 2.2.2 AdressLine

<span id="page-7-0"></span>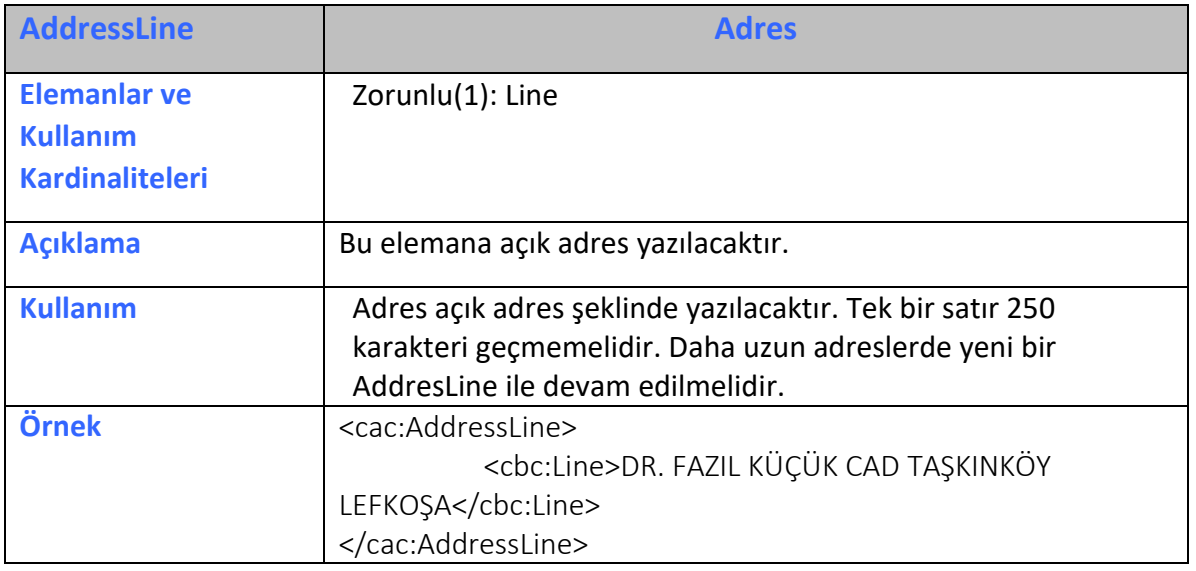

#### 2.2.3 AllowanceCharge

<span id="page-7-1"></span>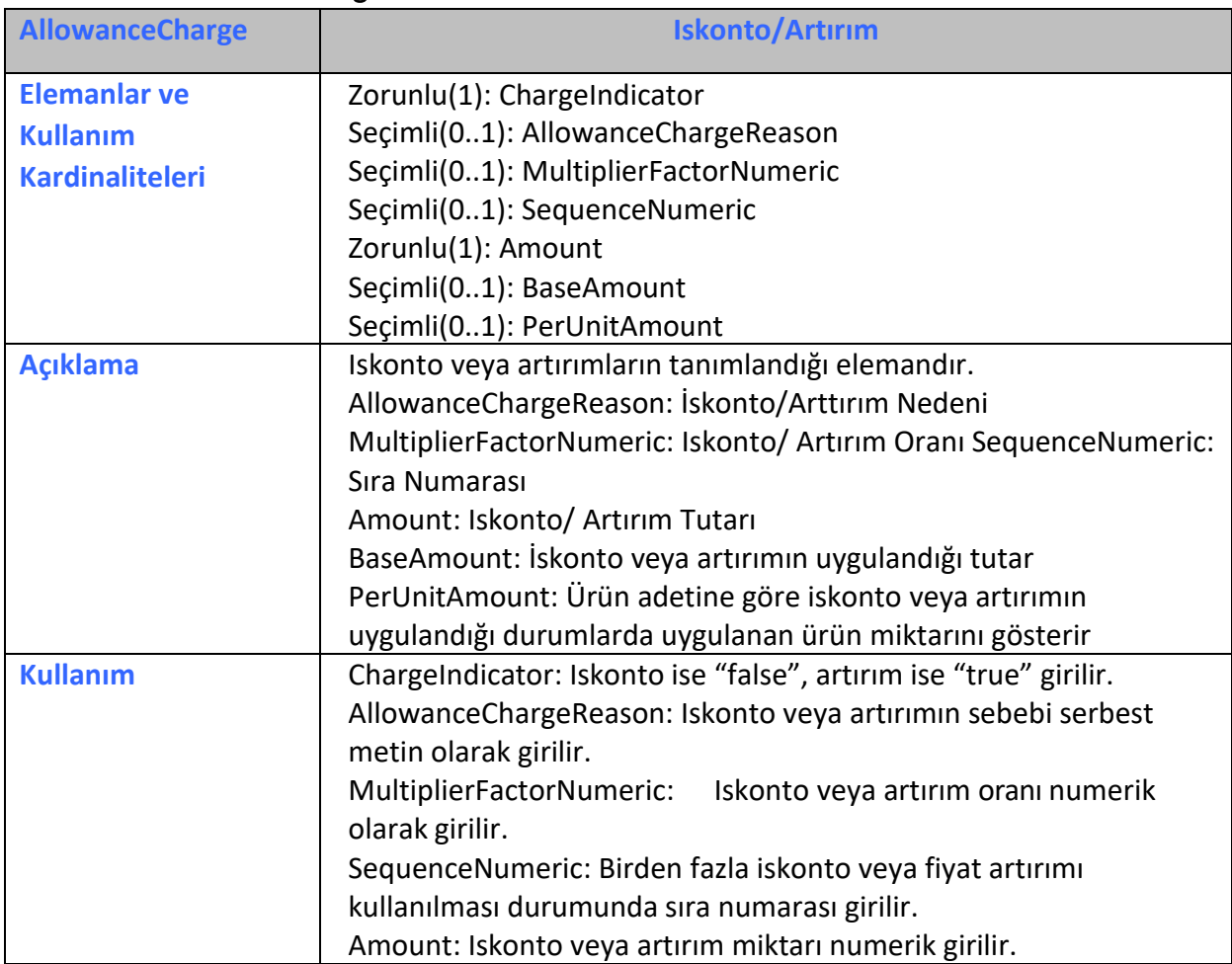

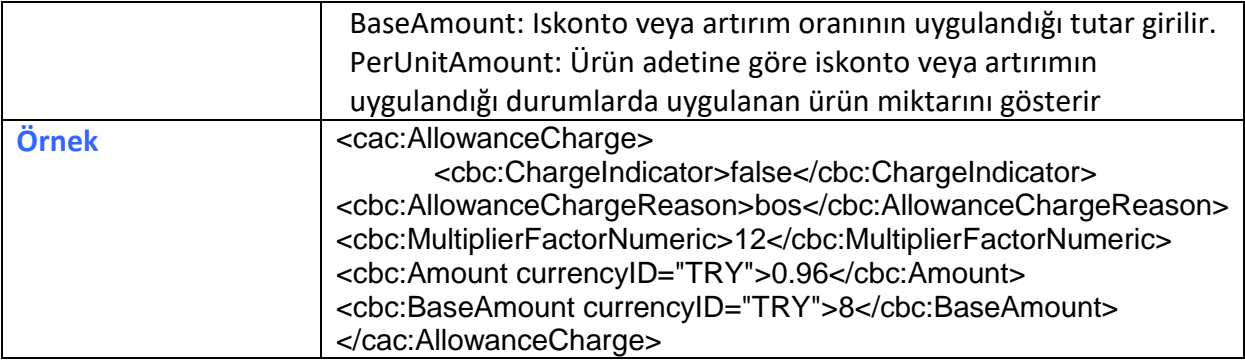

#### 2.2.4 Attachment

<span id="page-8-0"></span>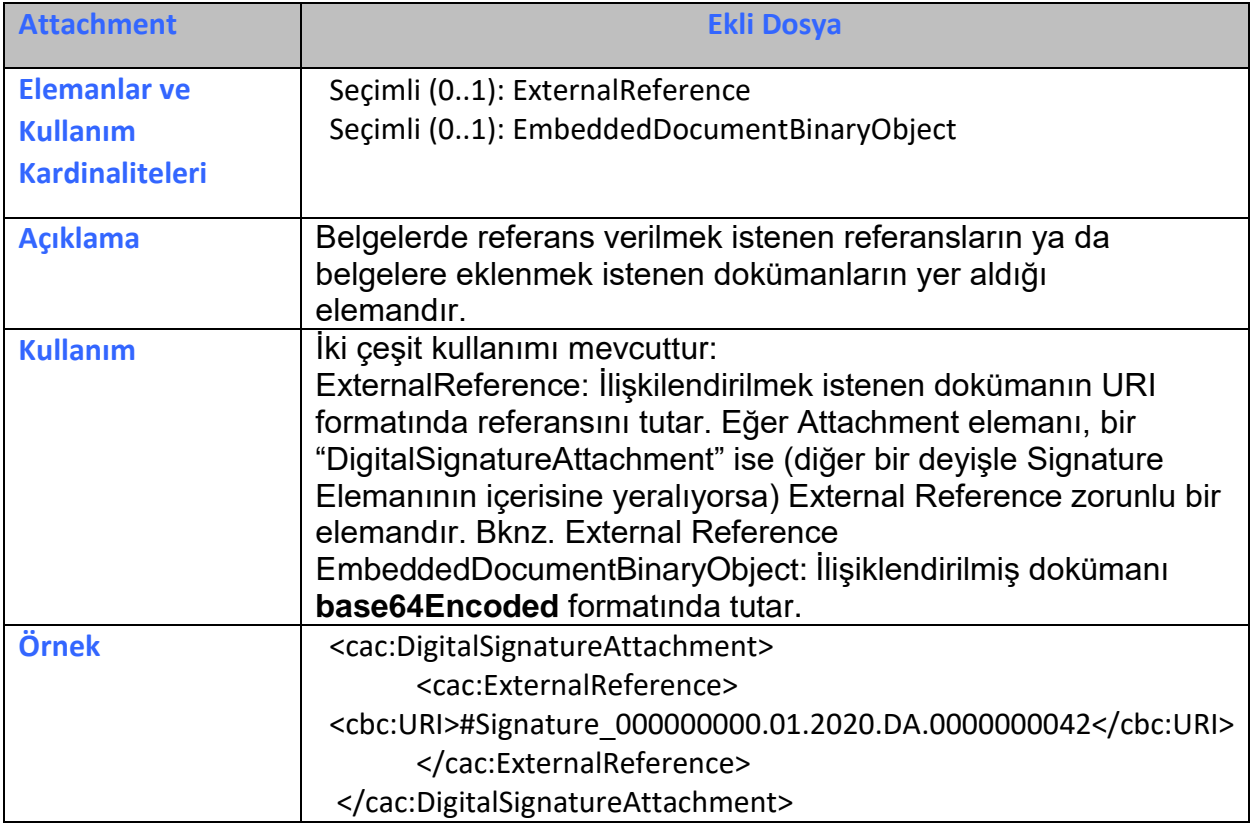

#### 2.2.5 BillingReference

<span id="page-8-1"></span>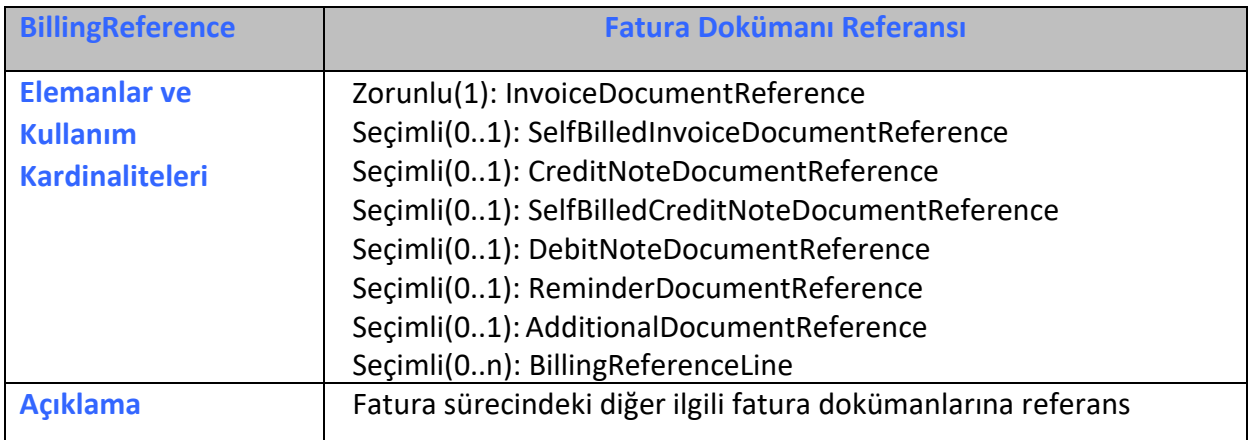

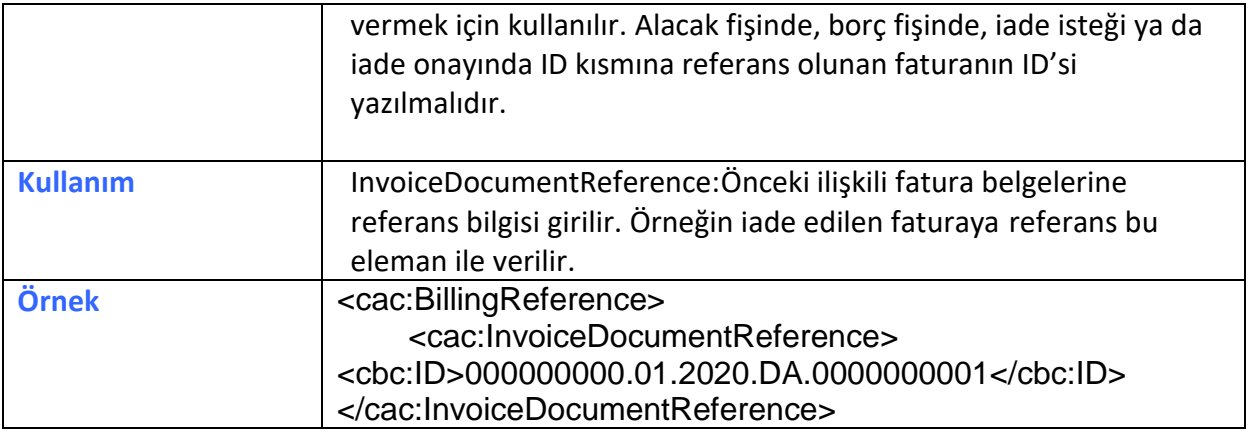

#### 2.2.6 Country

<span id="page-9-0"></span>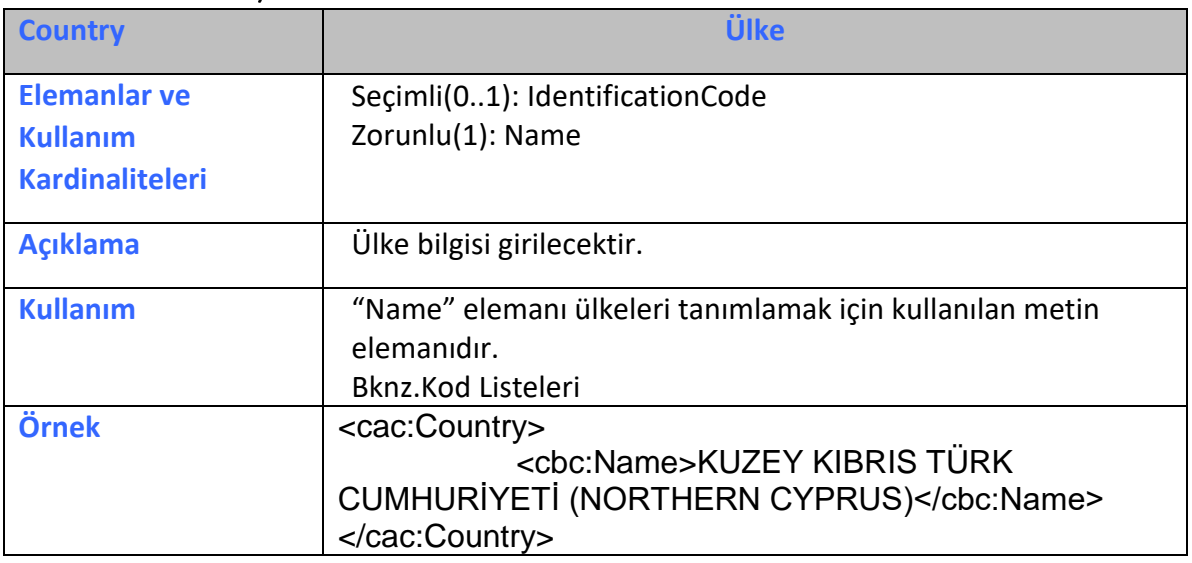

#### 2.2.7 CustomerParty

<span id="page-9-1"></span>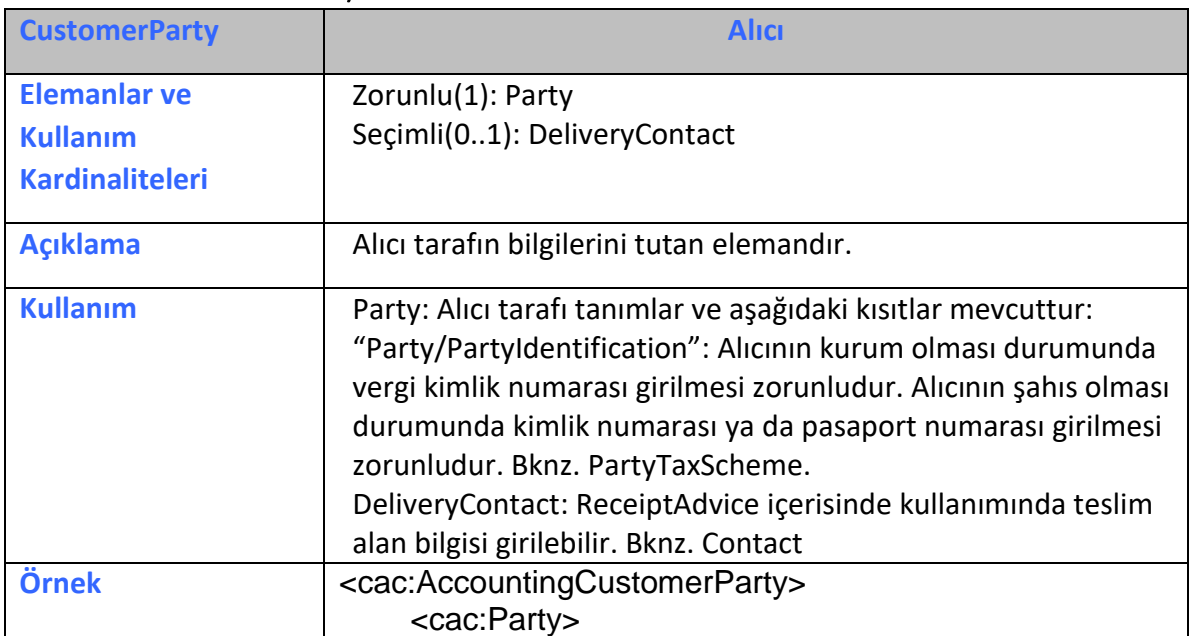

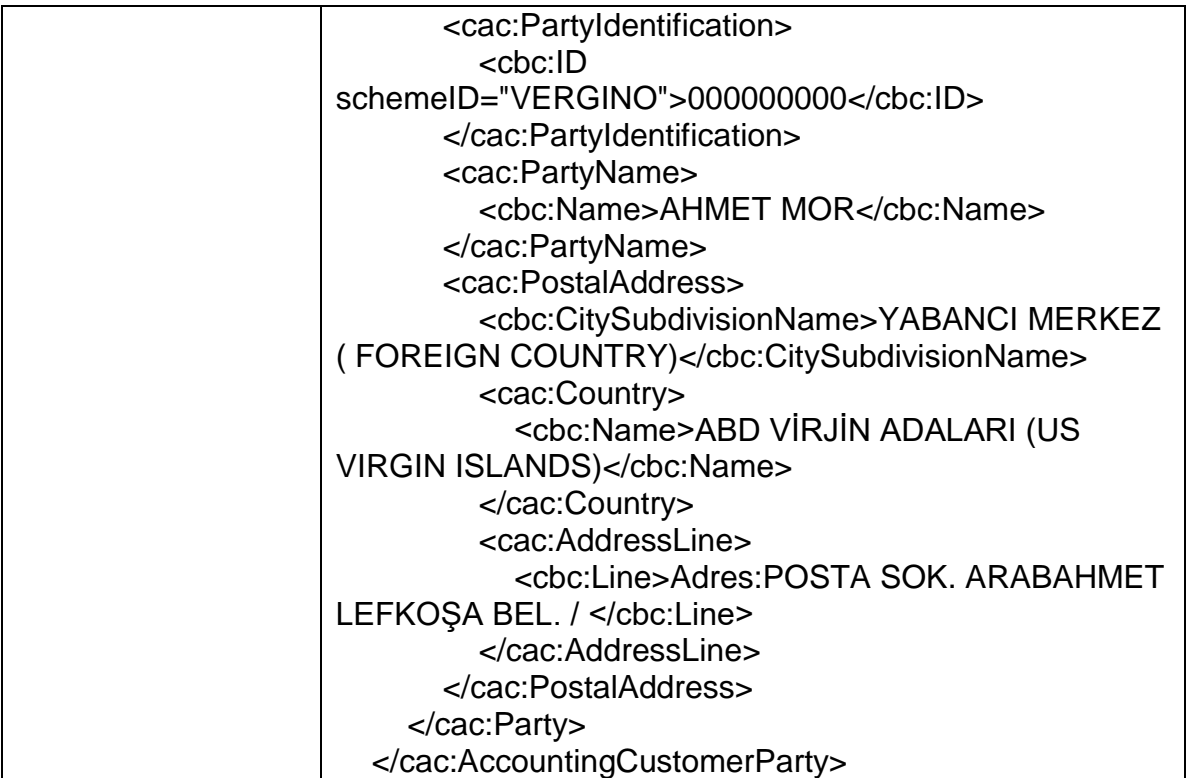

### 2.2.8 DespatchDocumentReference

<span id="page-10-0"></span>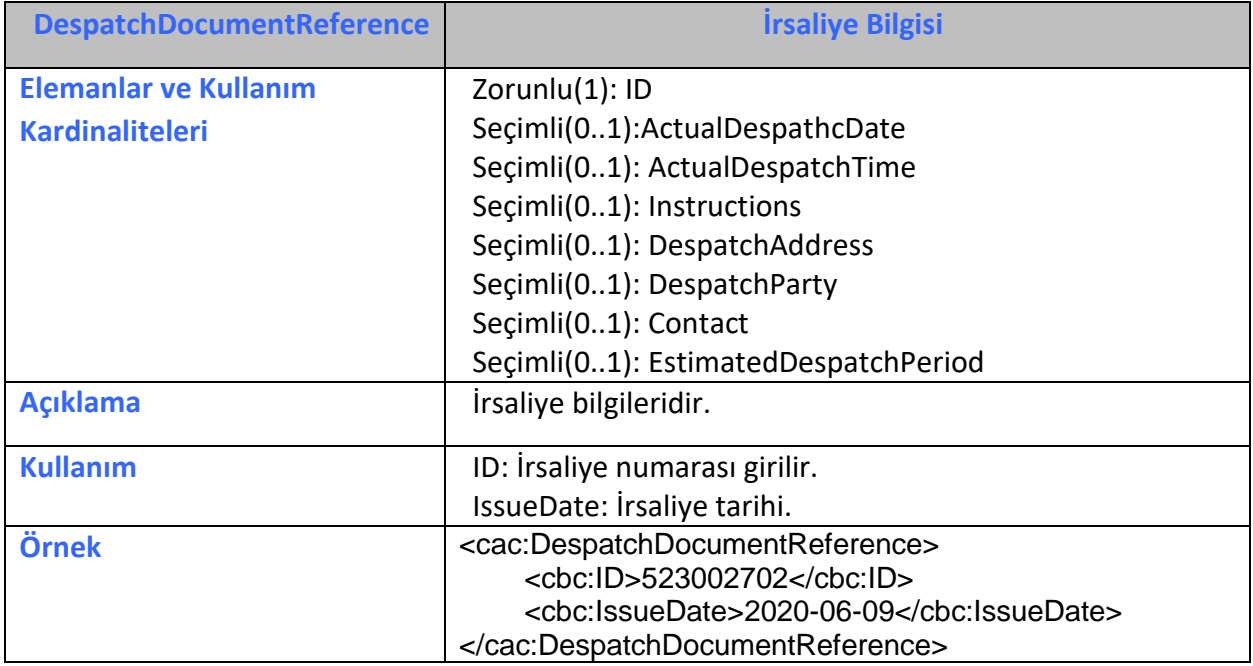

#### 2.2.9 DocumentReference

<span id="page-11-0"></span>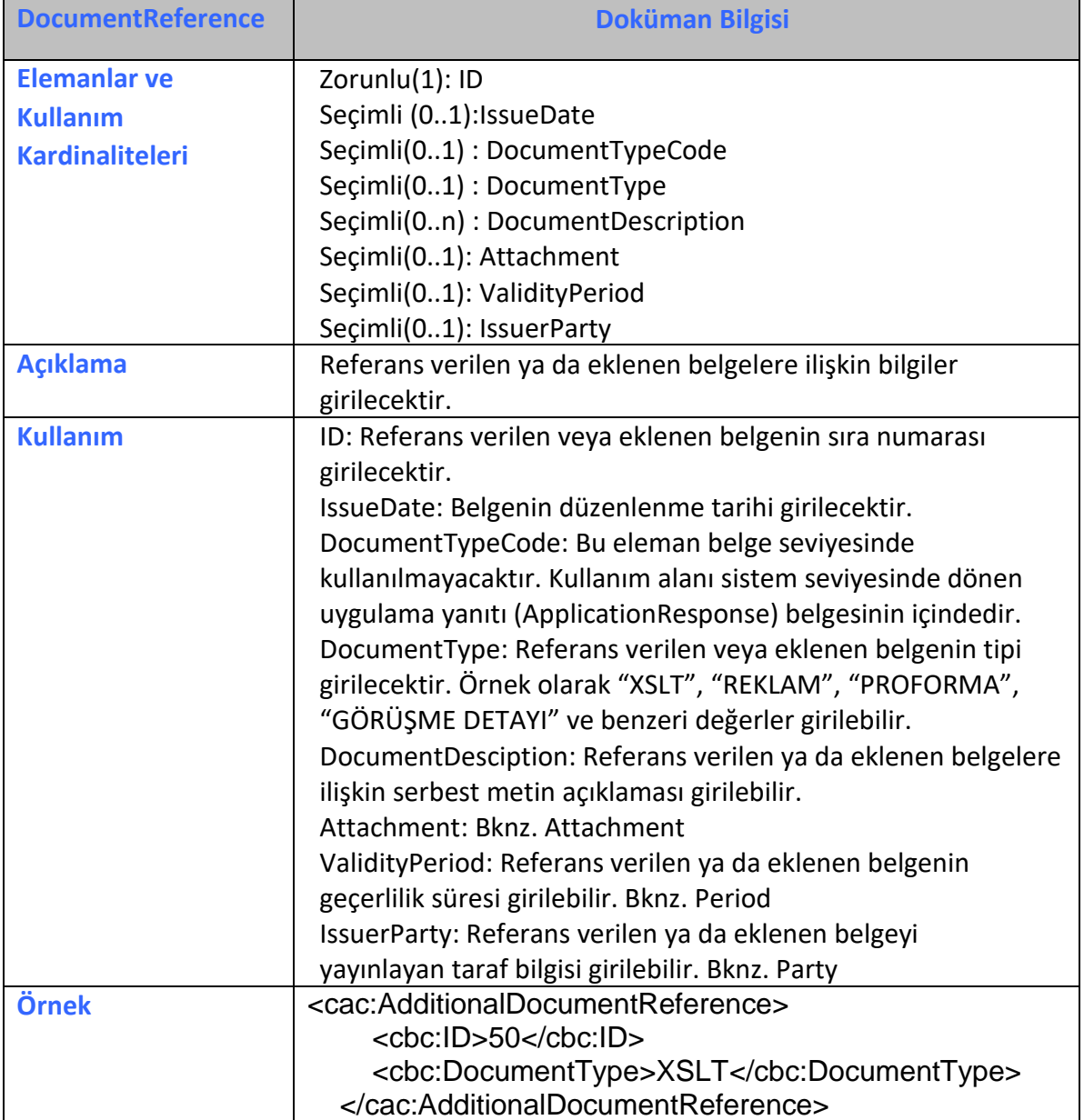

#### 2.2.10 ExchangeRate

<span id="page-11-1"></span>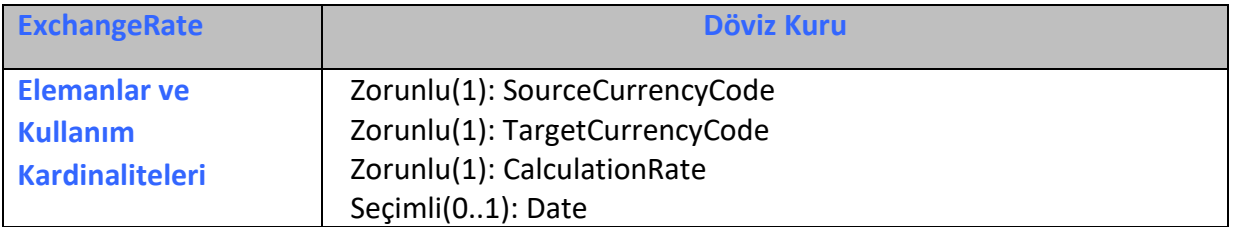

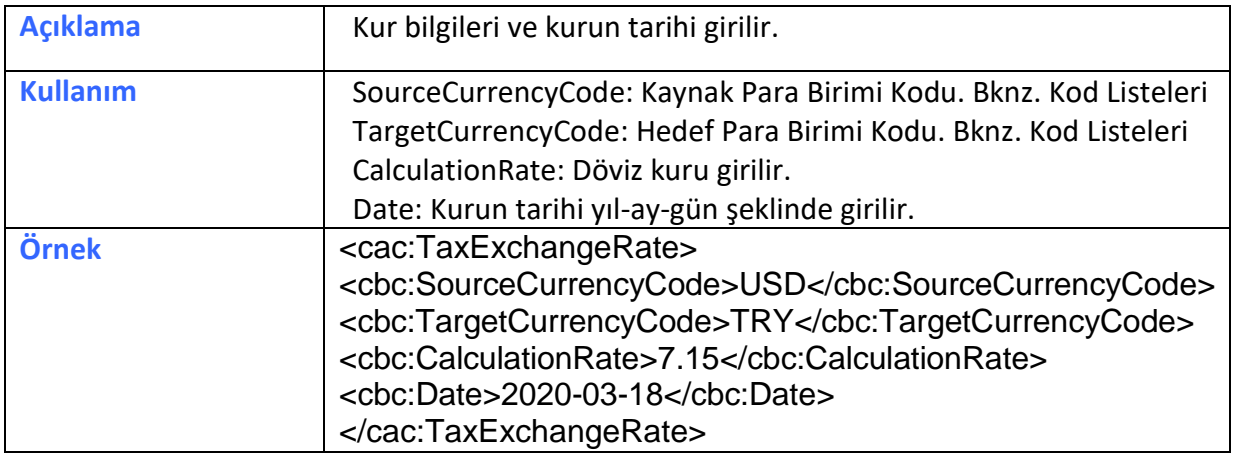

#### 2.2.11 ExternalReference

<span id="page-12-0"></span>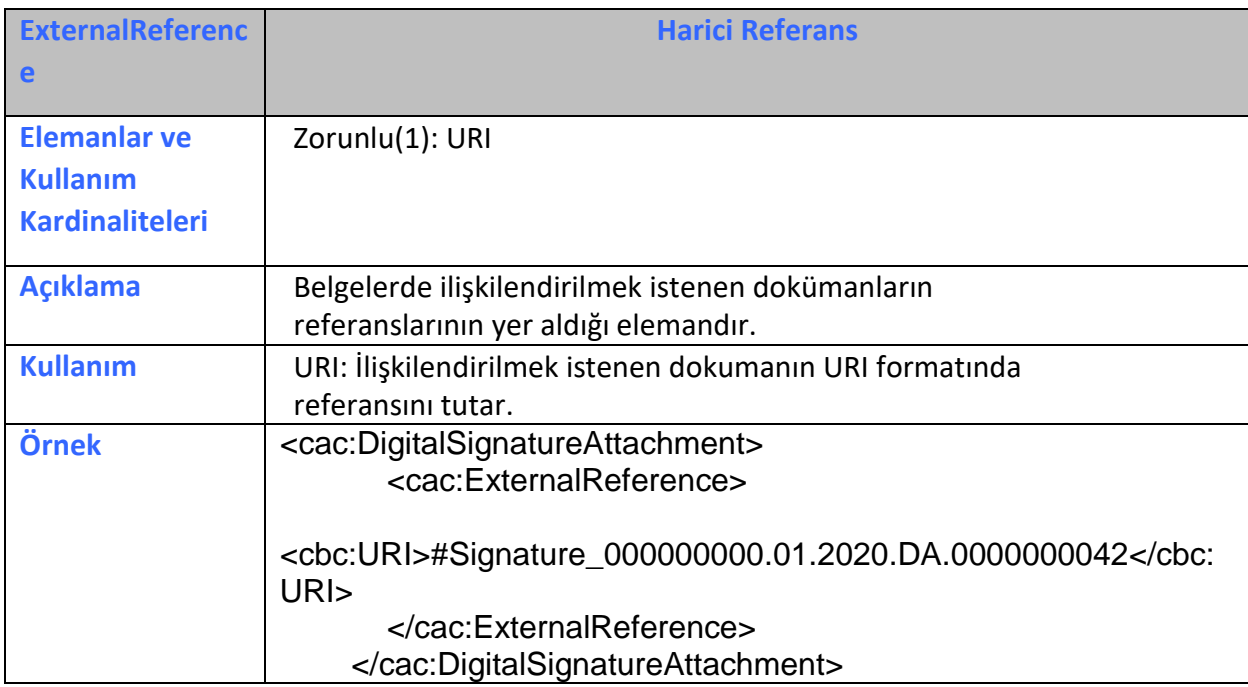

#### 2.2.12 InvoiceLine

<span id="page-12-1"></span>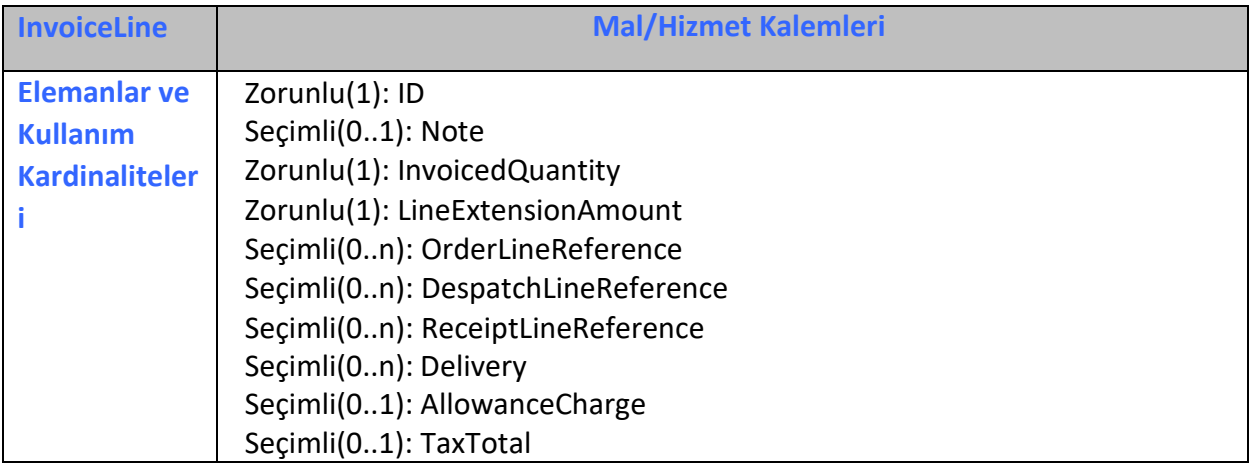

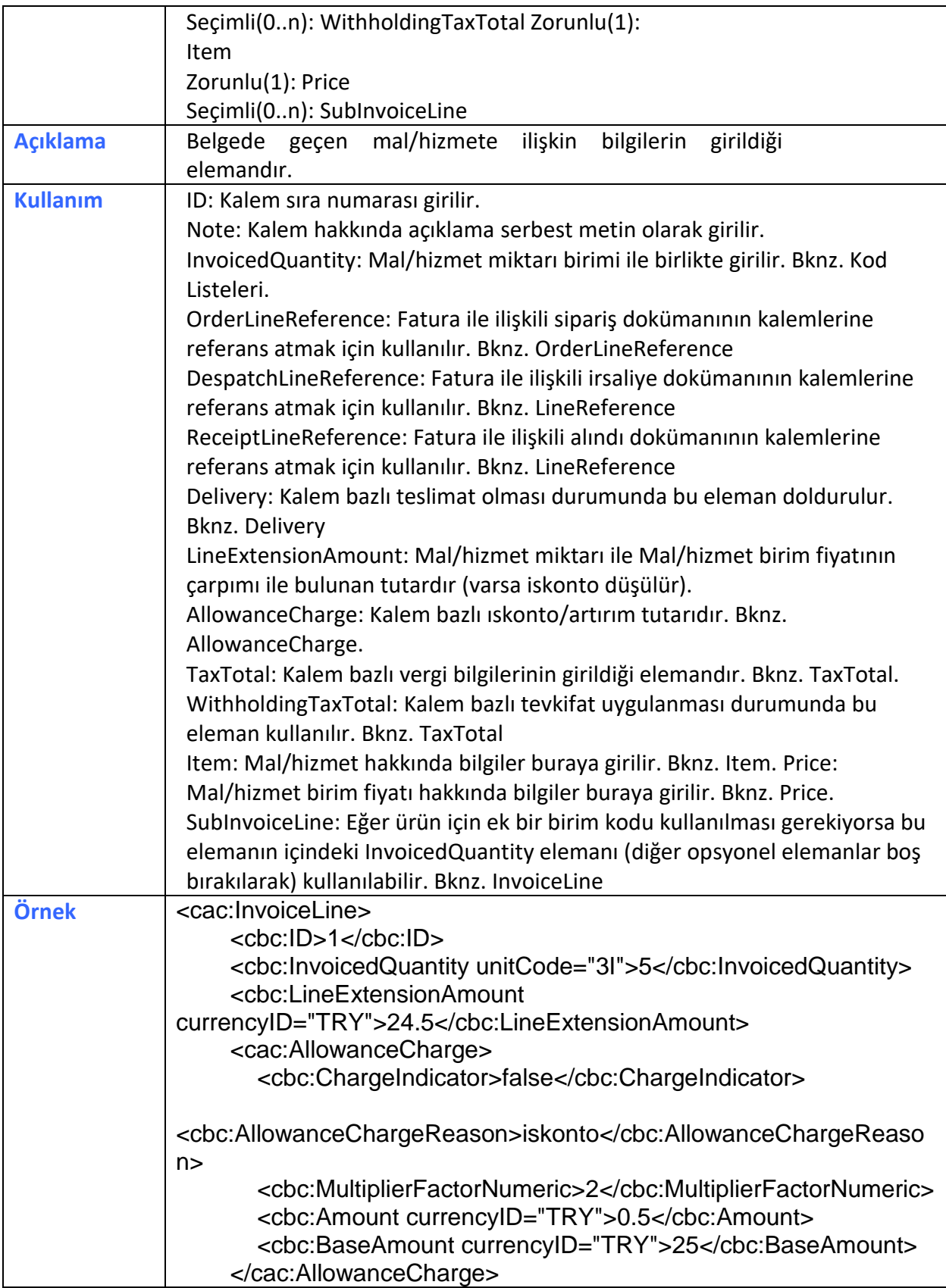

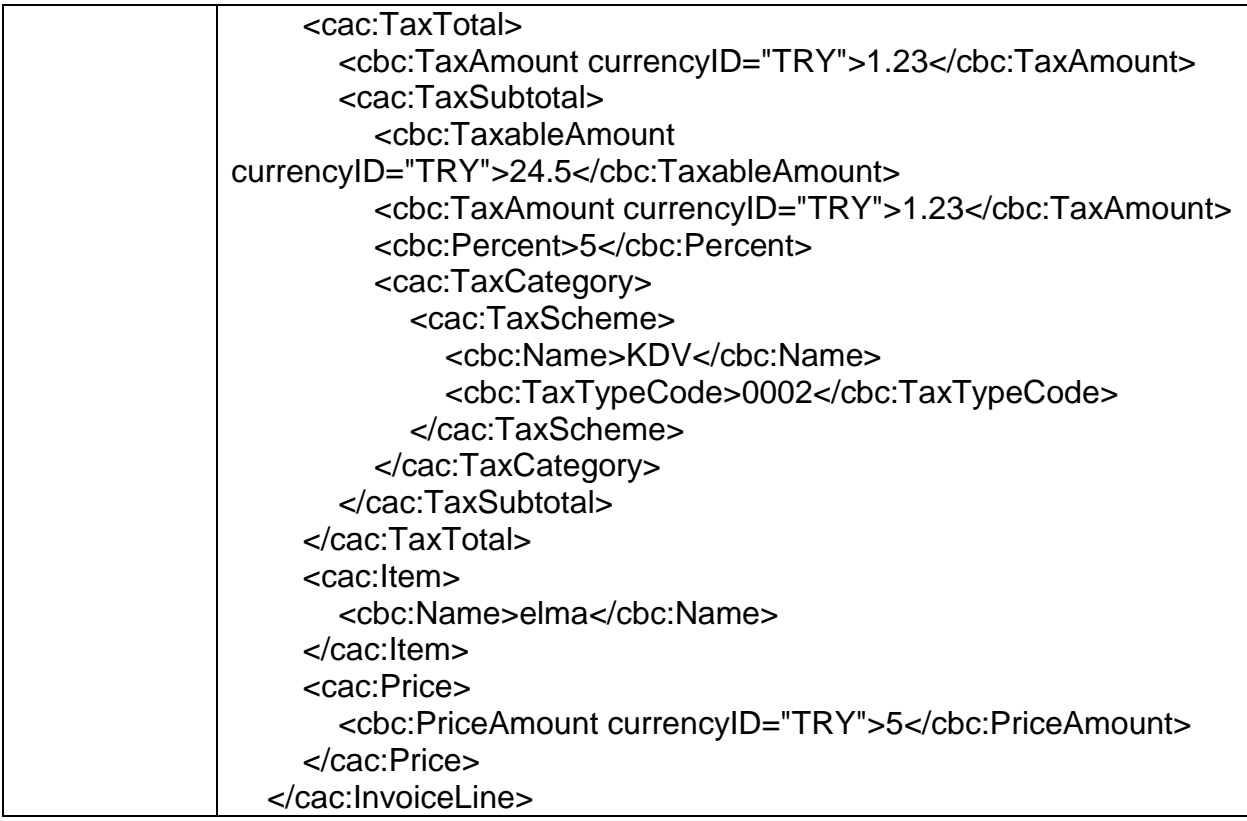

#### 2.2.13 Item

<span id="page-14-0"></span>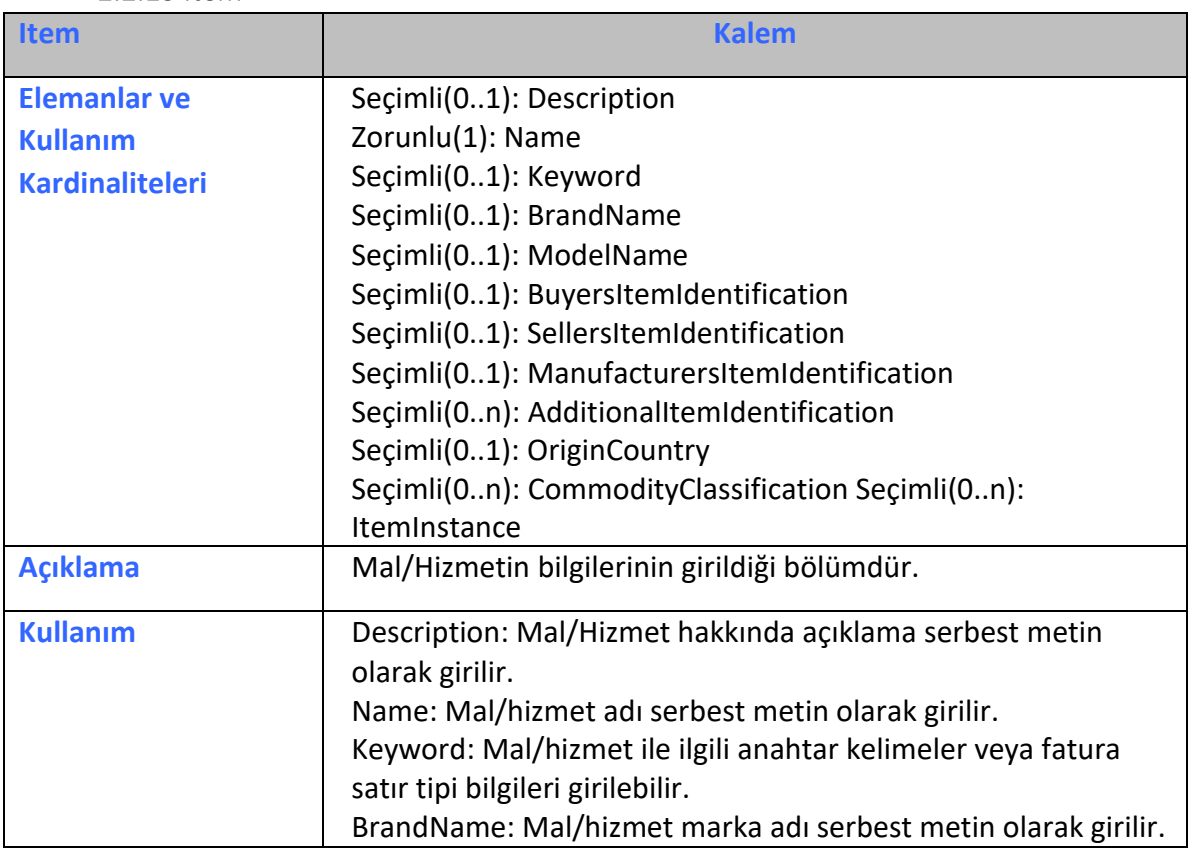

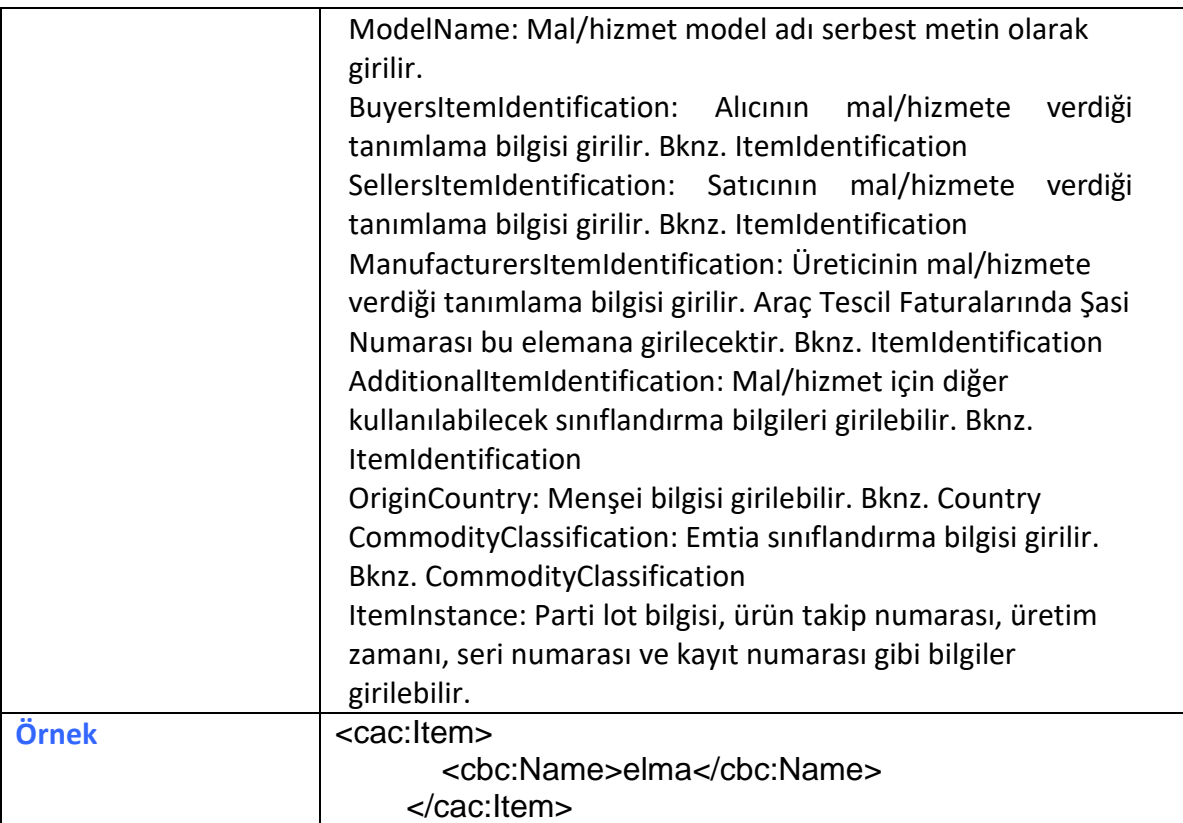

#### 2.2.14 MonetaryTotal

<span id="page-15-0"></span>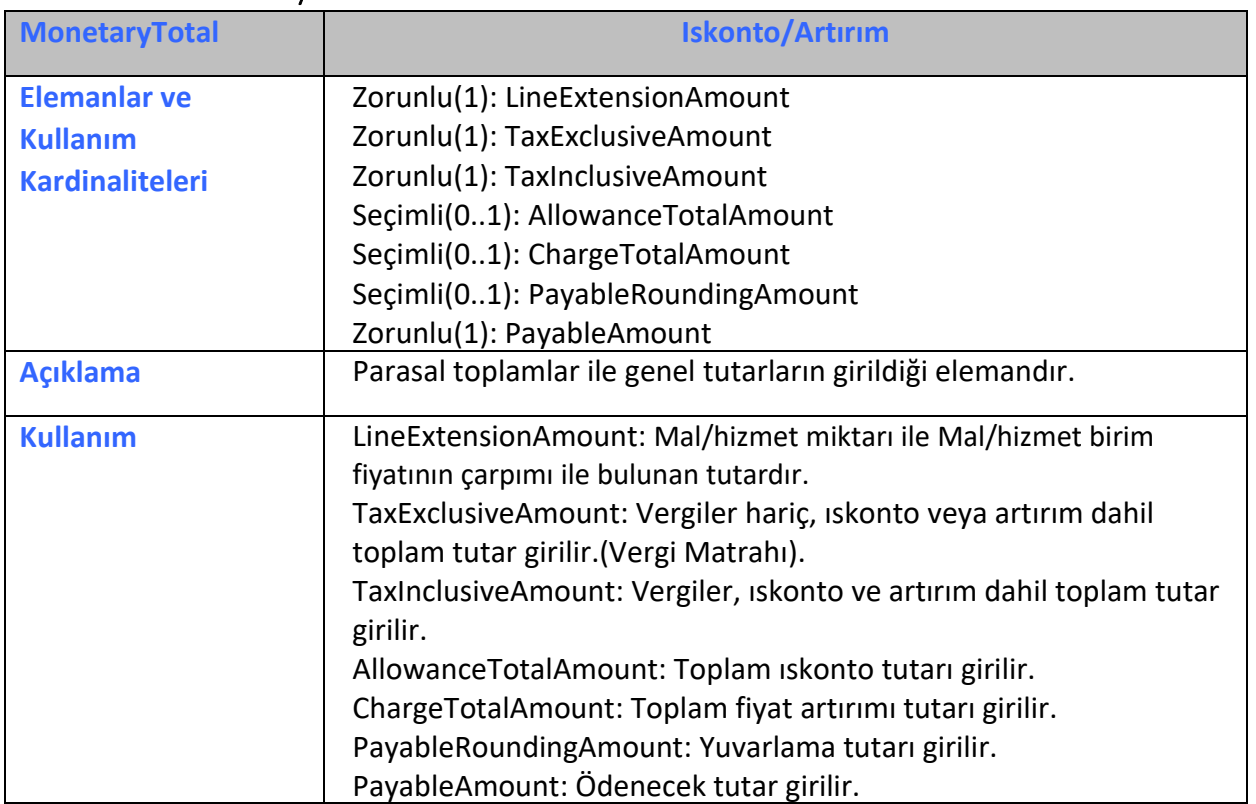

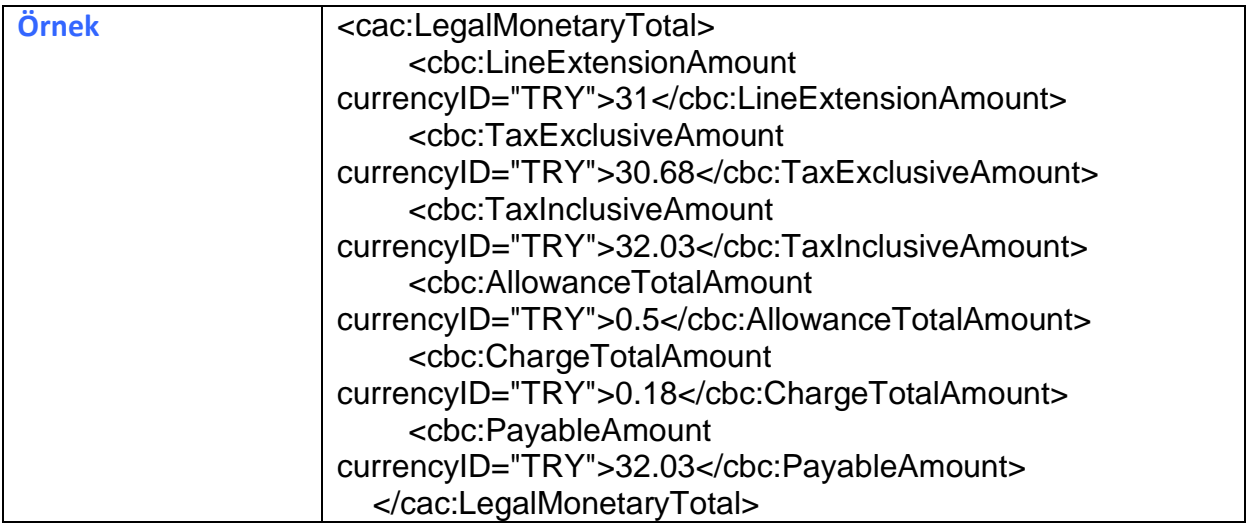

#### 2.2.15 Party

<span id="page-16-0"></span>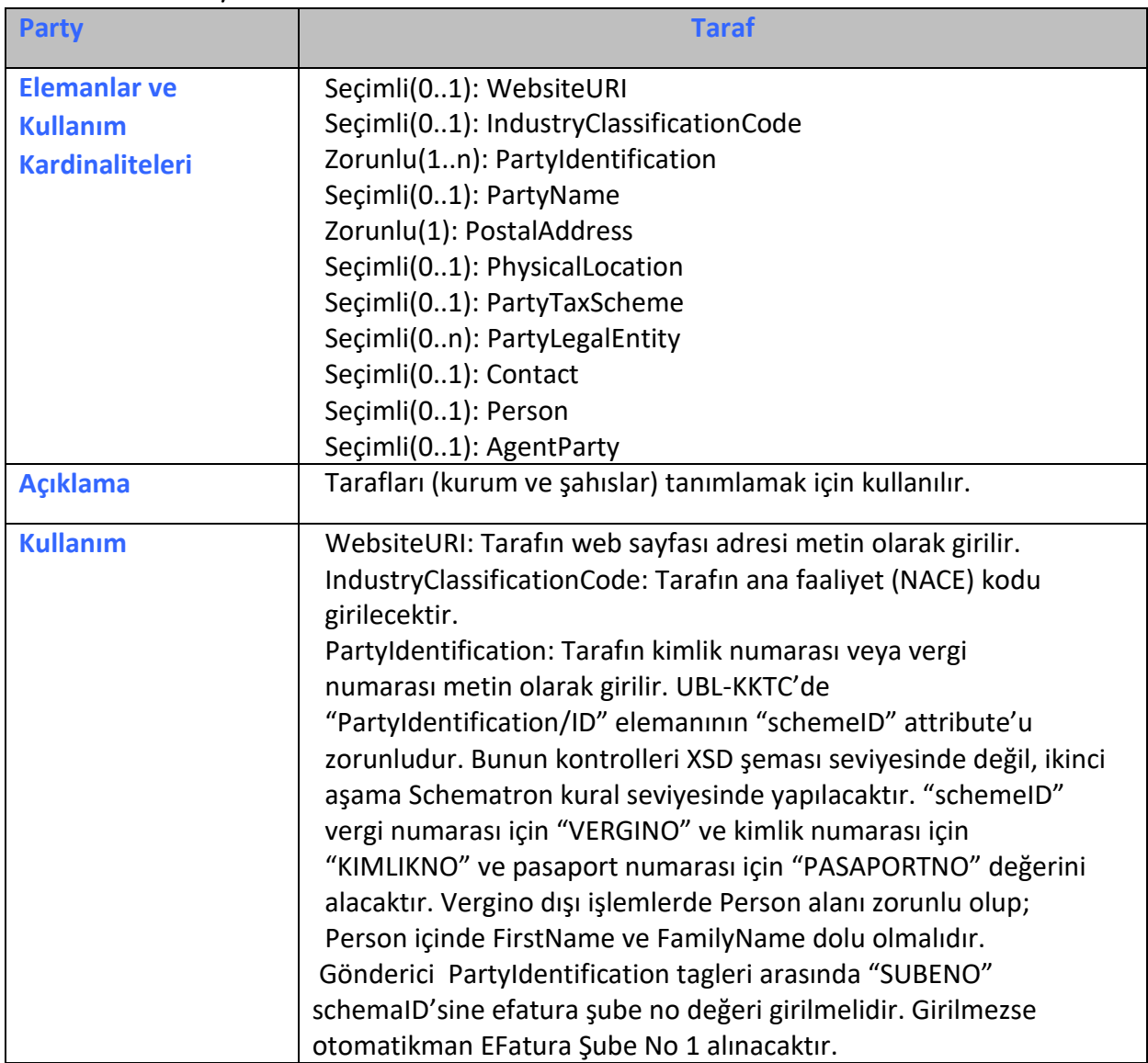

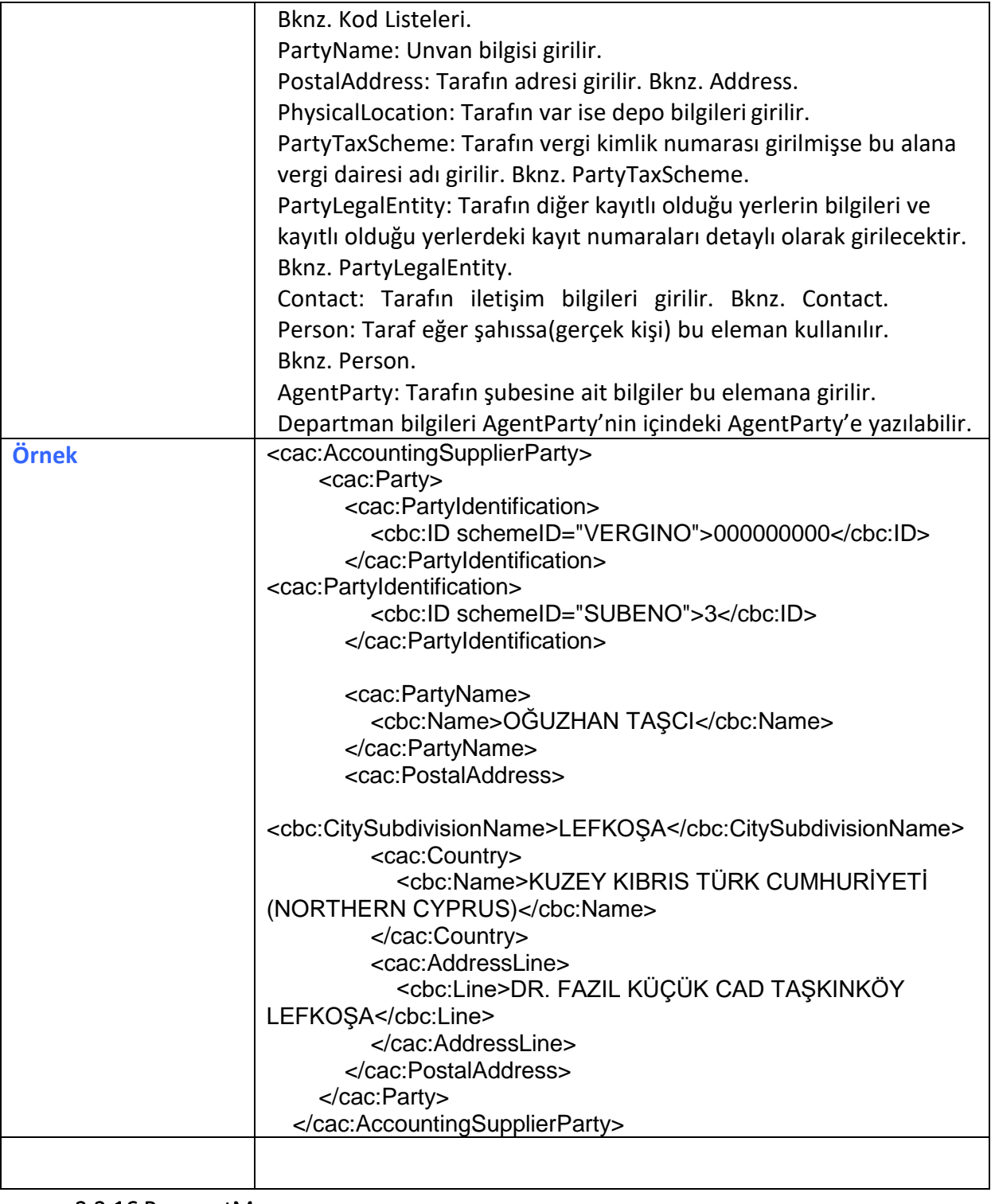

#### 2.2.16 PaymentMeans

<span id="page-17-0"></span>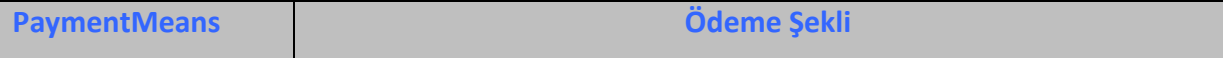

Ξ

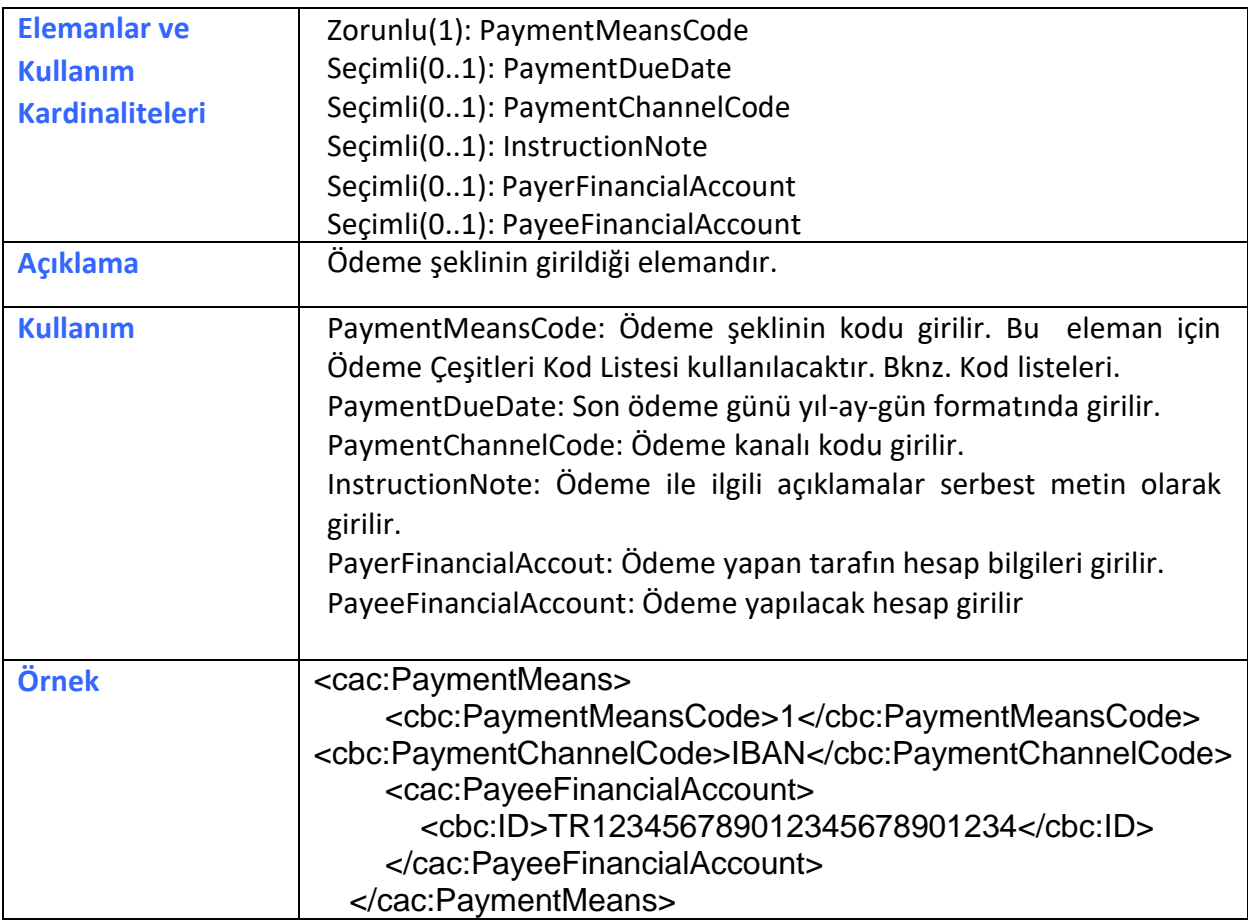

#### 2.2.17 Person

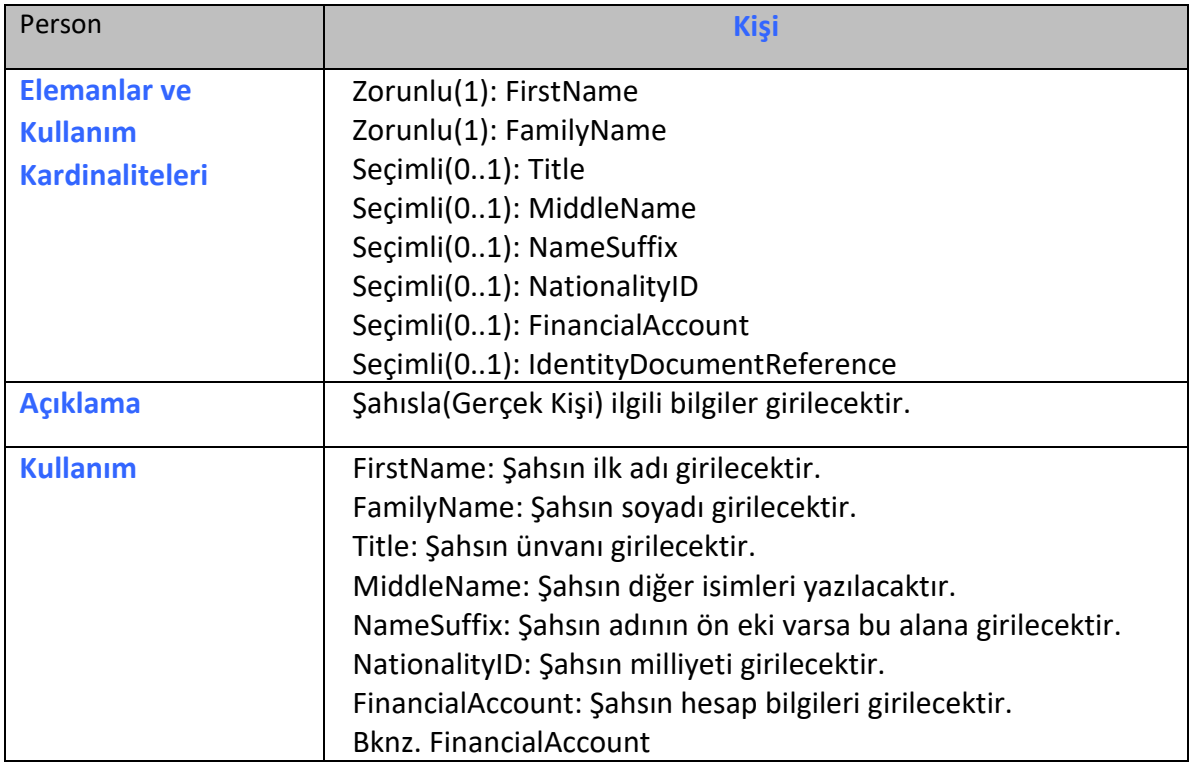

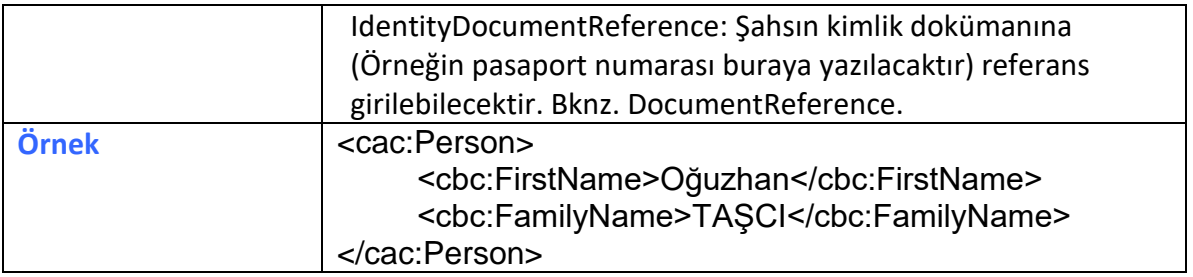

#### 2.2.18 Price

<span id="page-19-0"></span>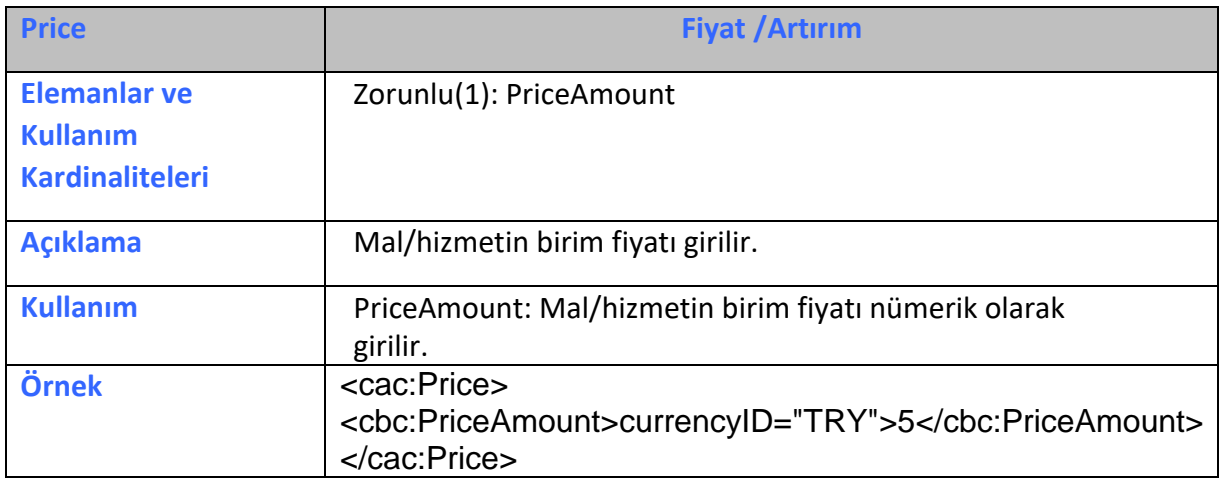

#### 2.2.19 Signature

<span id="page-19-1"></span>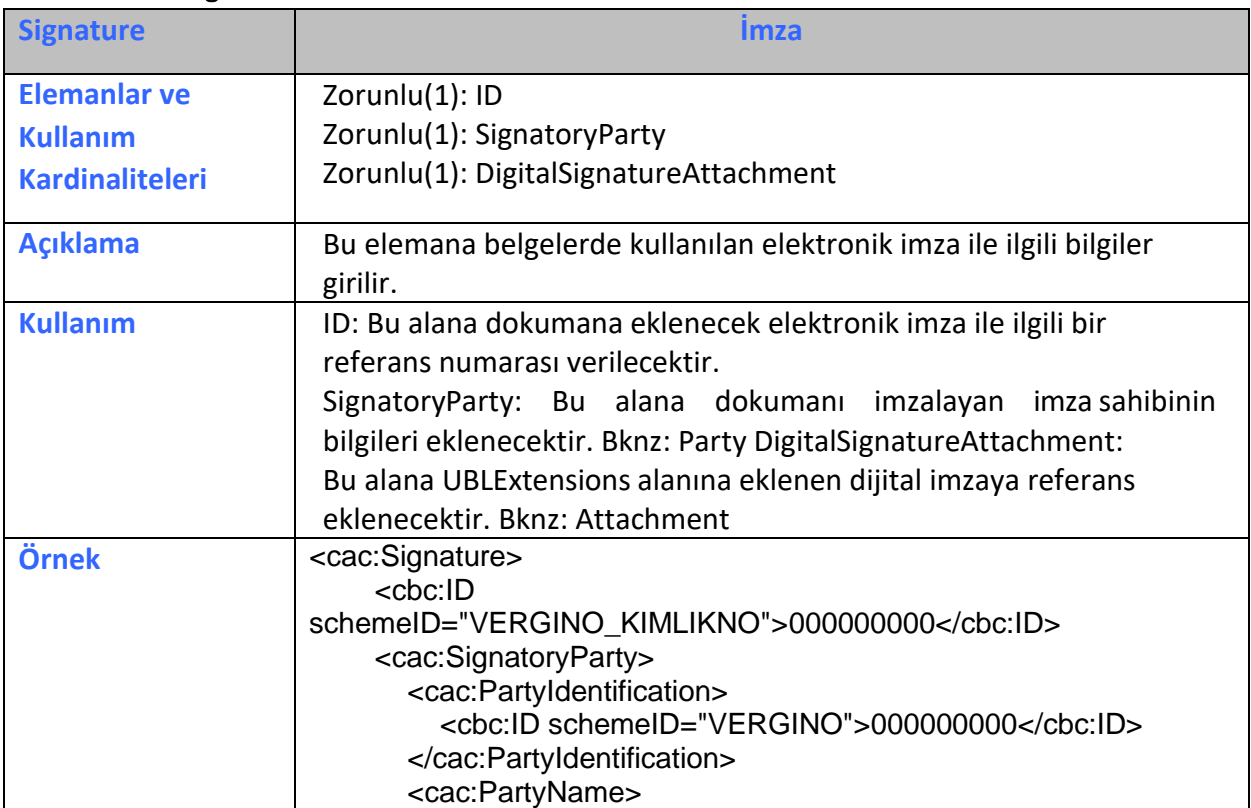

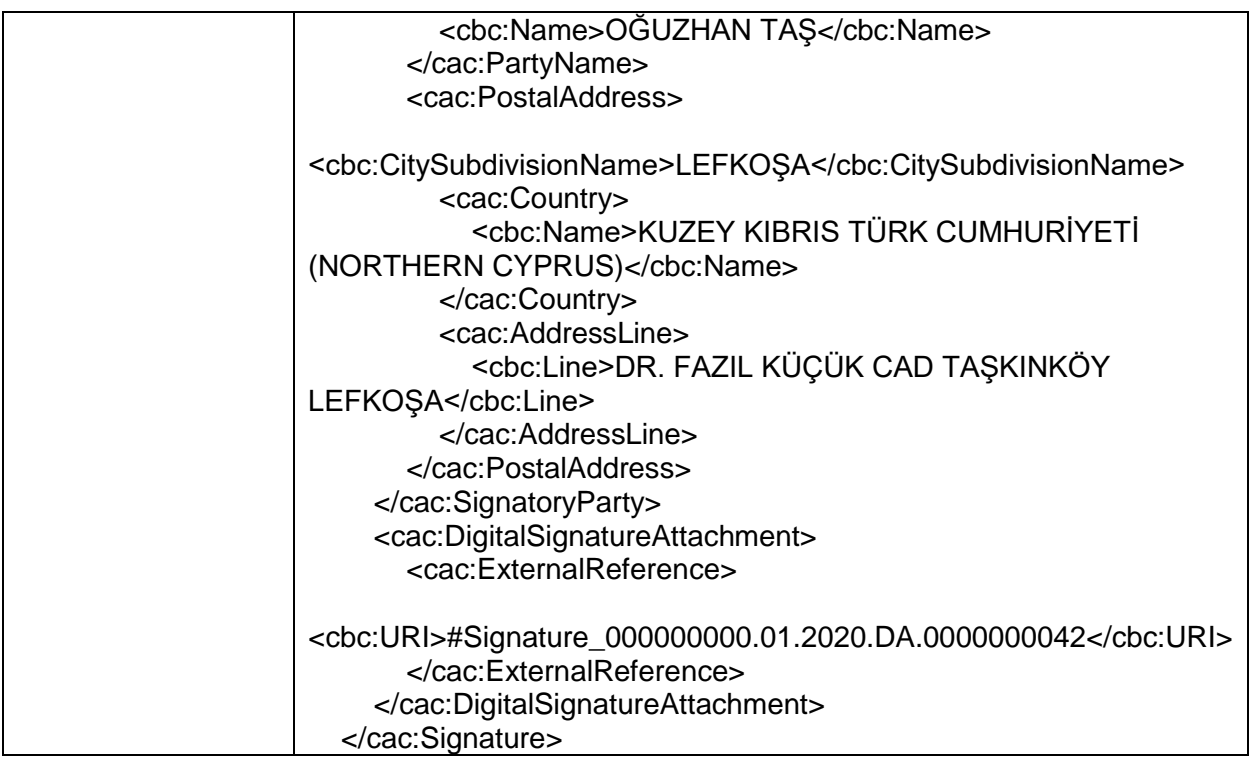

#### 2.2.20 SupplierParty

<span id="page-20-0"></span>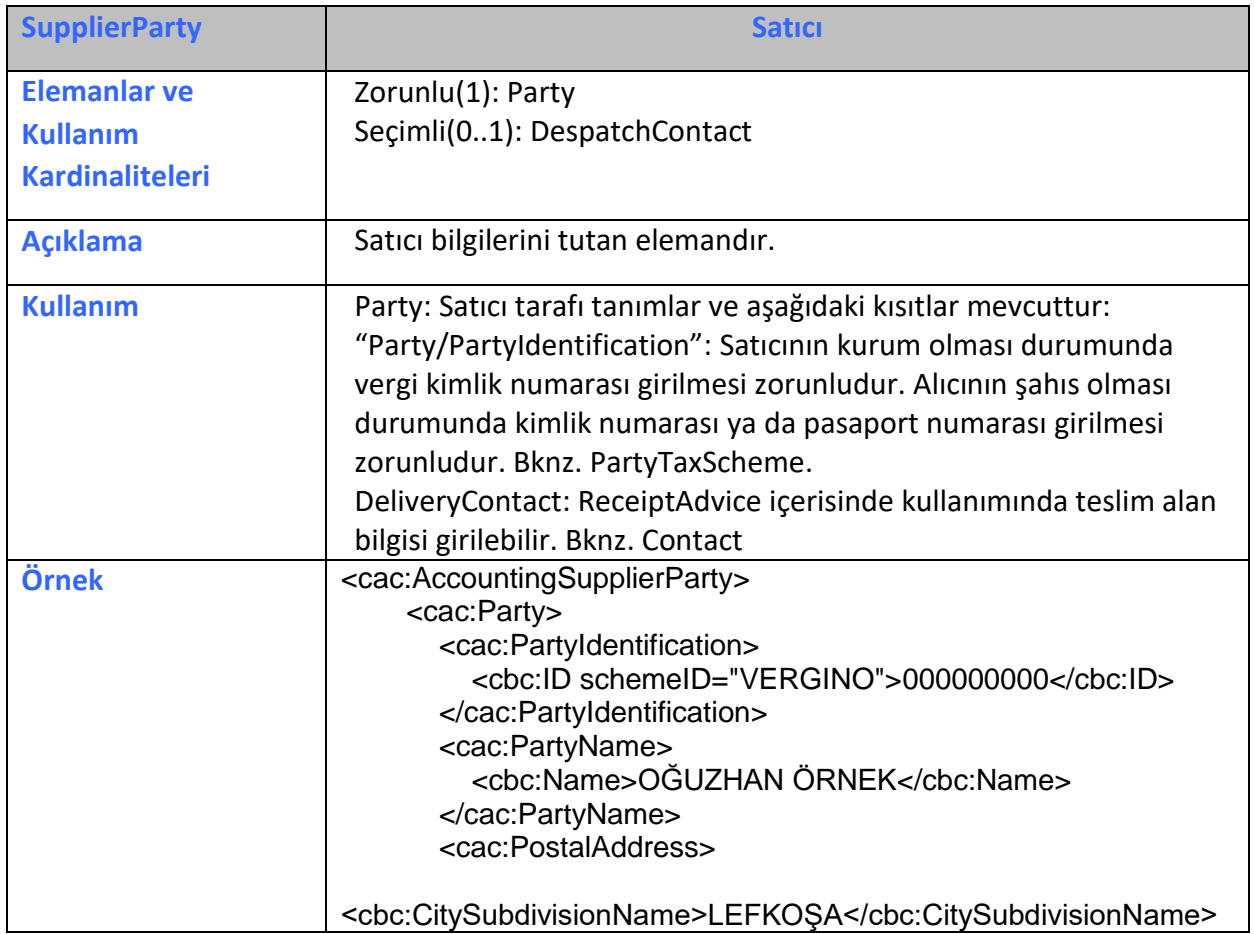

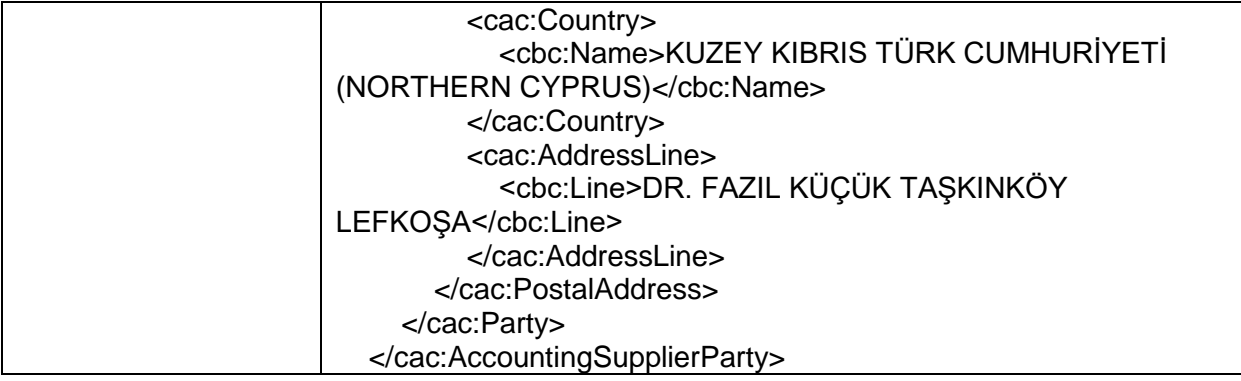

#### 2.2.21 TaxCategory

<span id="page-21-0"></span>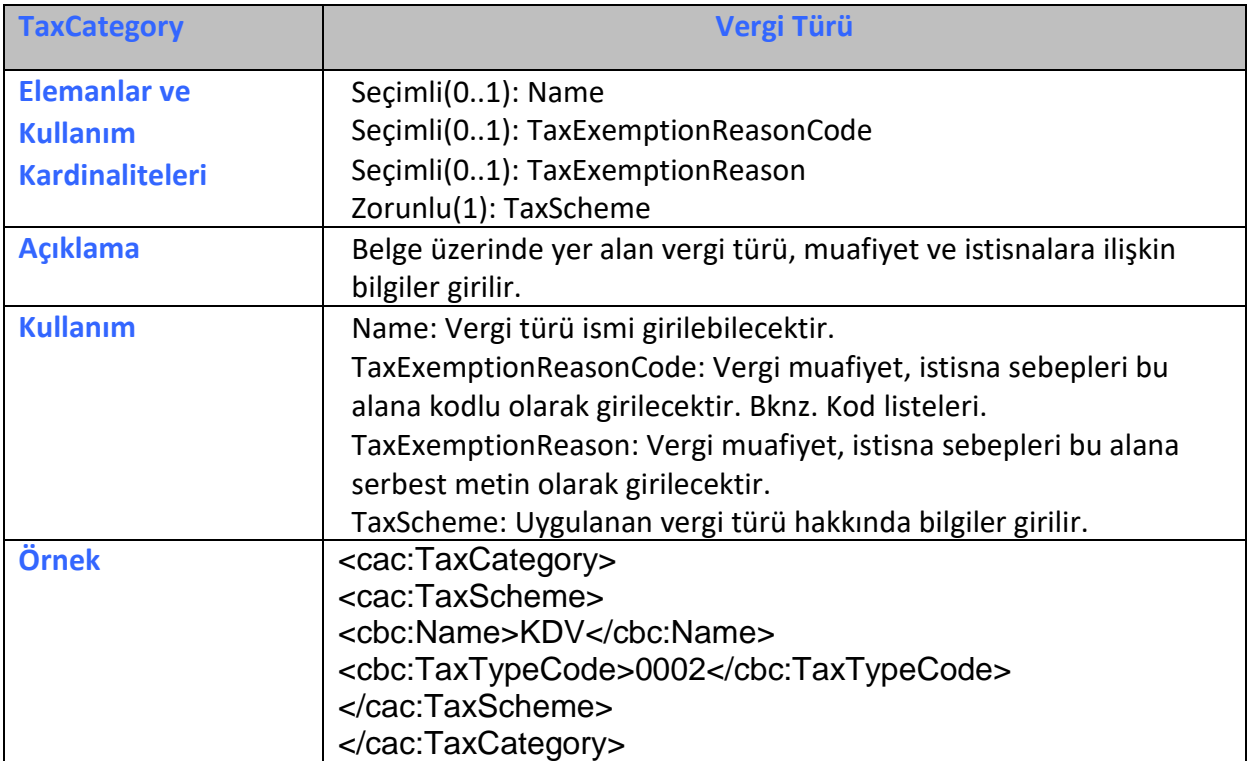

#### 2.2.22 TaxScheme

<span id="page-21-1"></span>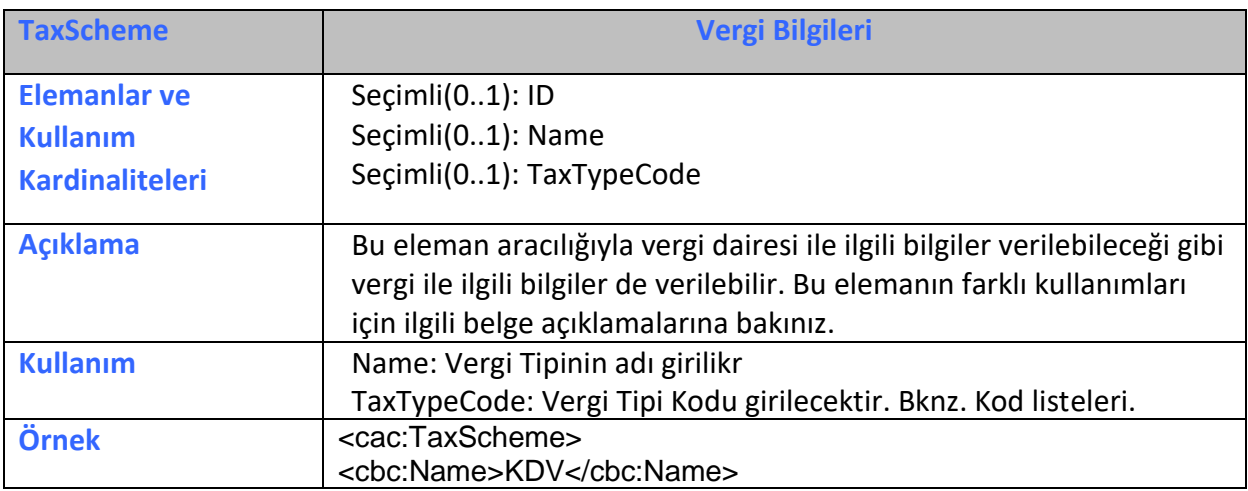

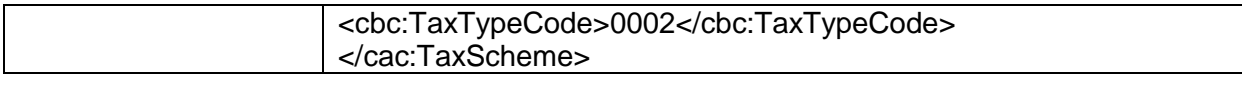

#### 2.2.23 TaxSubtotal

<span id="page-22-0"></span>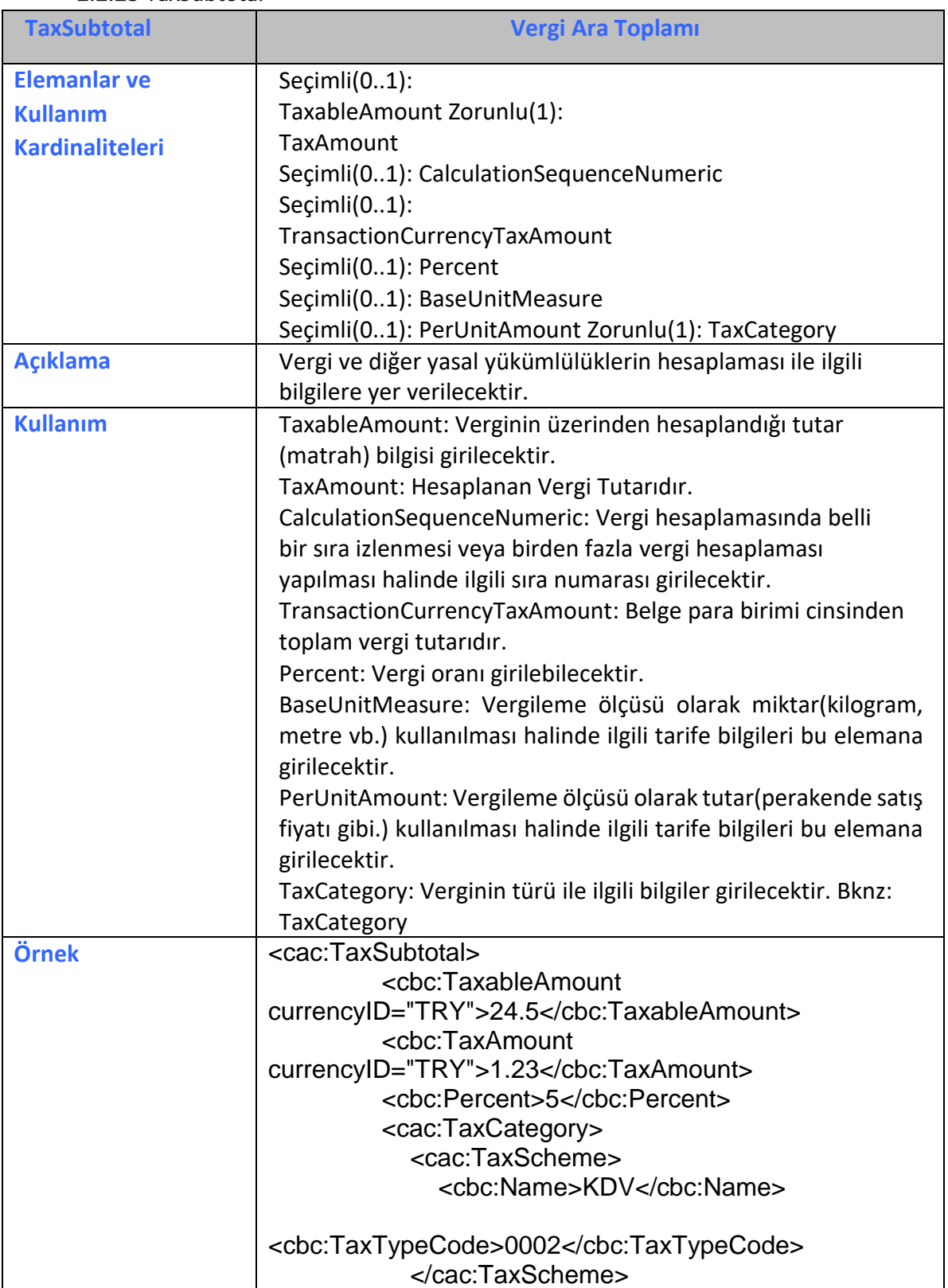

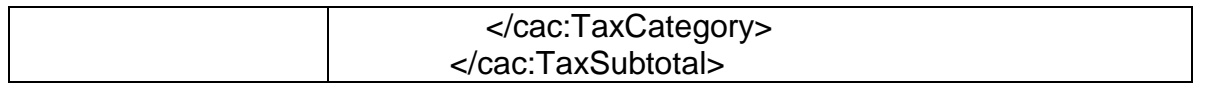

#### 2.2.24 TaxTotal

<span id="page-23-0"></span>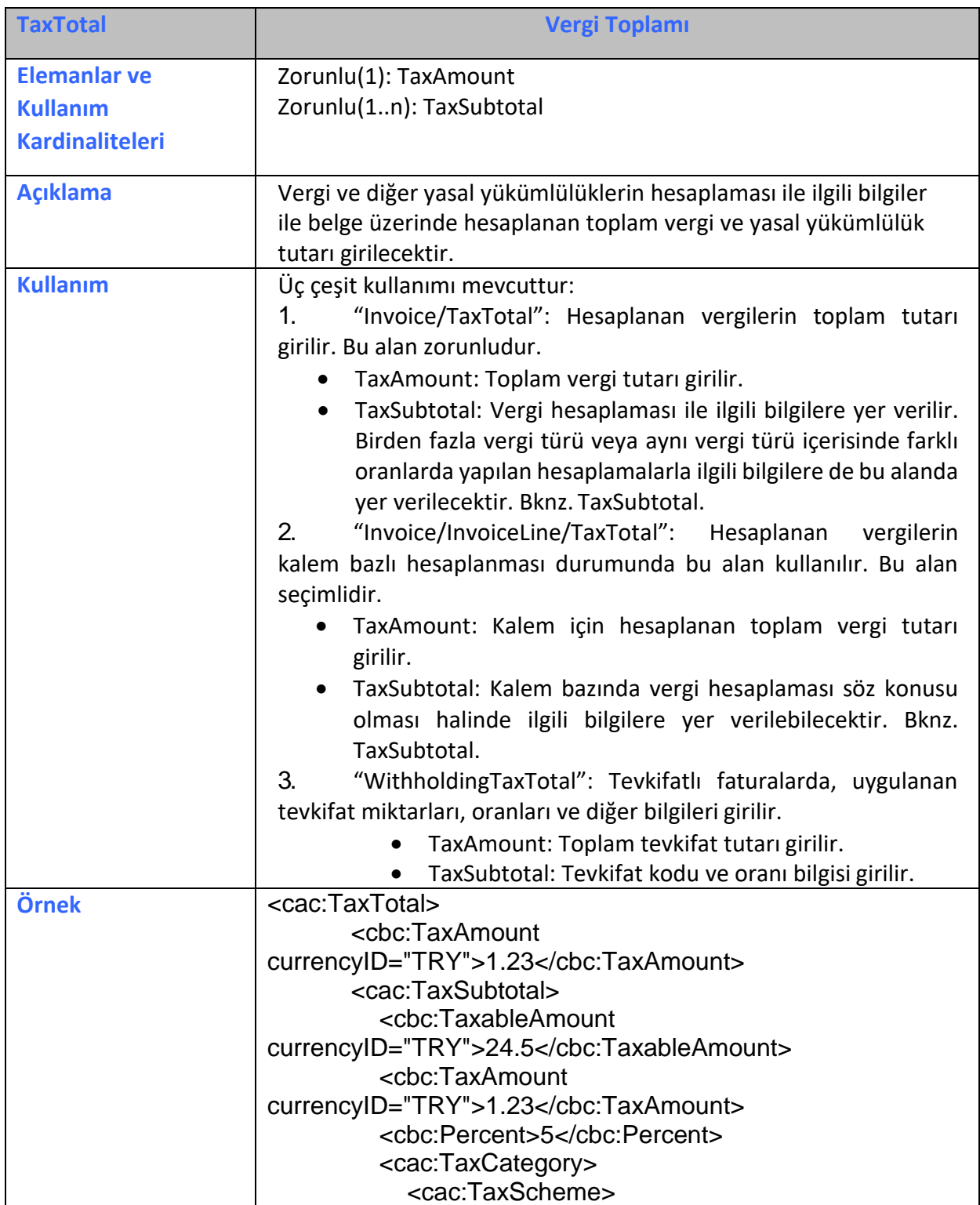

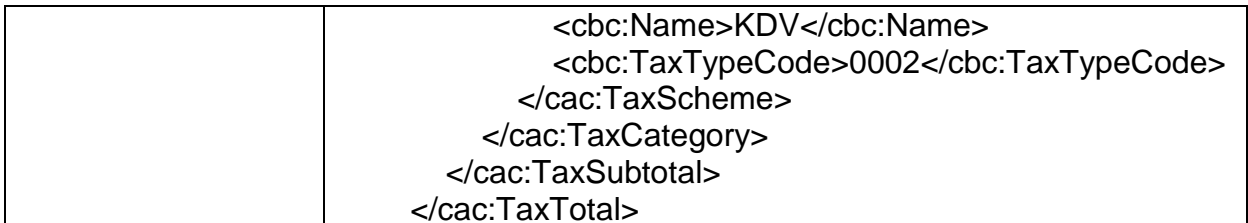

#### <span id="page-24-0"></span>**UBLExtension UBL Genişletme Alanı Elemanlar ve Kullanım Kardinaliteleri** Zorunlu(1..1): ExtensionContent **Açıklama** UBL'e eklenecek genişletme alanlarını içerir. UBL-KKTC Fatura formatında bu alanda XAdES formatında elektronik imza bilgileri yazılacaktır. **Kullanım** ExtensionContent: UBL-KKTC Fatura formatında bu alanda XAdES formatında elektronik imza bilgileri yazılacaktır. Bknz. ExtensionContent **Örnek <ext:UBLExtension> <ext:ExtensionContent> <ds:Signature Id="h12345"> <ds:SignedInfo> <ds:CanonicalizationMethod Algorithm=["http://www.w3.org/TR/2001/REC-xml-c14n-](http://www.w3.org/TR/2001/REC-xml-c14n-)20010315#WithComments"/> <ds:SignatureMethod Algorithm=["](http://www.w3.org/2000/09/xmldsig#rsa-sha1) [http://www.w3.org/2000/09/xmldsig#rsa-sha1"/](http://www.w3.org/2000/09/xmldsig#rsa-sha1)> <ds:Reference URI=""> <ds:Transforms> <ds:Transform Algorithm=["http://www.w3.org/2000/09/xmldsig#enveloped](http://www.w3.org/2000/09/xmldsig#enveloped-)signature"/> </ds:Transforms> <ds:DigestMethod Algorithm=["http://www.w3.org/2000/09/xmldsig#sha1"](http://www.w3.org/2000/09/xmldsig#sha1)/> <ds:DigestValue>UjBsR09EbGhjZ0dTQUxNQUFBUUNBRU1tQ1p0d U1GUXhEUzhi</ds:DigestValue> </ds:Reference> <ds:Reference URI="12345KeyInfo "> <ds:DigestMethod Algorithm=["http://www.w3.org/2000/09/xmldsig#sha1"](http://www.w3.org/2000/09/xmldsig#sha1)/> <ds:DigestValue>UjBsR09EbGhjZ0dTQUxNQUFBUUNBRU1tQ1p0d U1GUXhEUzhi</ds:DigestValue> </ds:Reference>**

**</ds:SignedInfo>**

**<ds:SignatureValue>UjBsR09EbGhjZ0dTQUxNQUFBUUNBRU1tQ1p** 

#### 2.2.25 UBLExtension

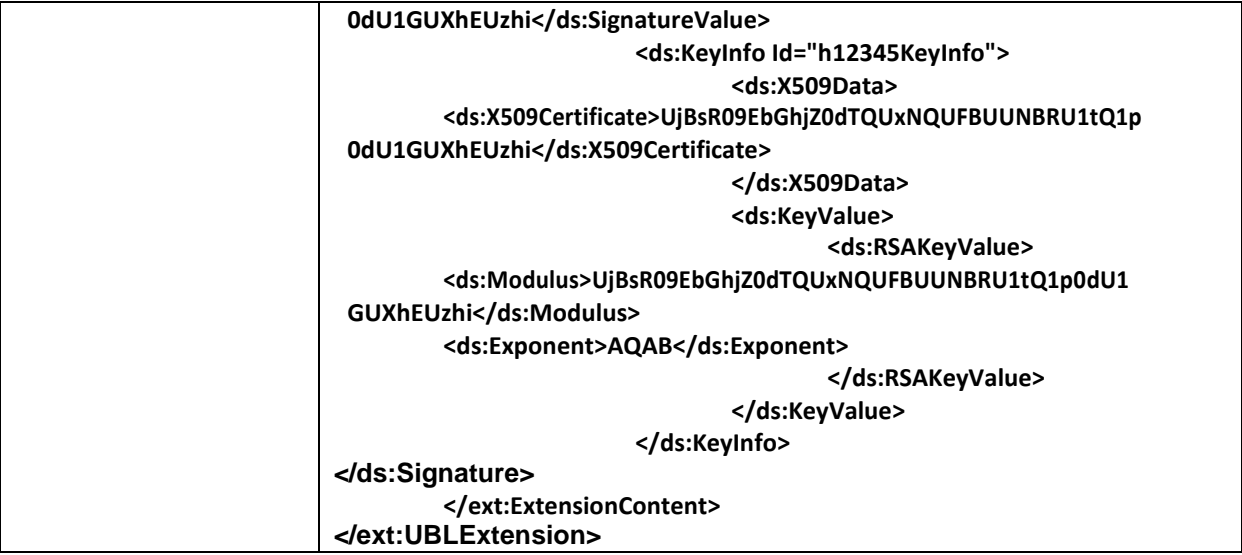